# Power Week

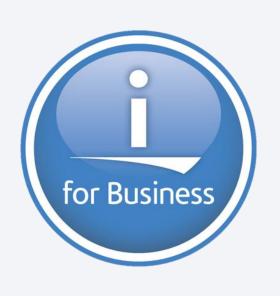

# Université IBM i 2019 22 et 23 mai

IBM Client Center Paris

**S15 – IBM i 7.4 overview** *Wednesday May 22 – 14:45-15:45* 

Steve Will
IBM
IBM i Chief Architect

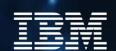

# IBM i Roadmap

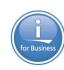

| 20                      | )14     | 2016         | 2019         |              |              |
|-------------------------|---------|--------------|--------------|--------------|--------------|
|                         |         |              |              |              |              |
| for Bu                  | usiness | for Business | for Business | for Business | for Business |
| 7.                      | .2      | 7.3          | 7.4          | i Next       | i Next+1     |
| Technology<br>Refreshes |         | or Business  | 7.3 TR6      | Tor Business | tor Business |

<sup>\*\*</sup> All statements regarding IBM's future direction and intent are subject to change or withdrawal without notice, and represent goals and objectives only.

<sup>\*\*</sup> Arrows indicate "ongoing status" and do not imply any specific dates.

# Strong Foundation for Continuous Innovation

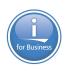

- Db2 Integrated Analytics, Security & Service Orientation
- Solution Development Innovation
   Modern RPG plus Open options
- Intuitive Management & Access on any platform
- Reliable, Securable, Auditable, Scalable on site or in a cloud

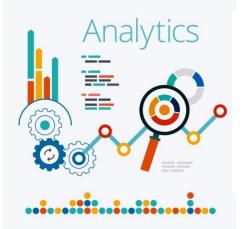

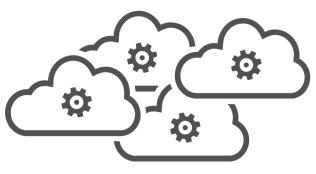

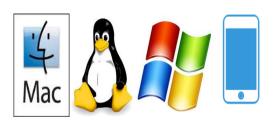

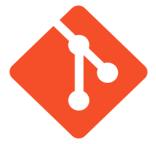

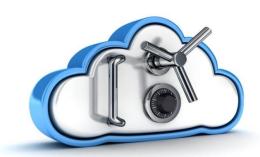

# IBM i 7.4 & More Cornerstone Announcements

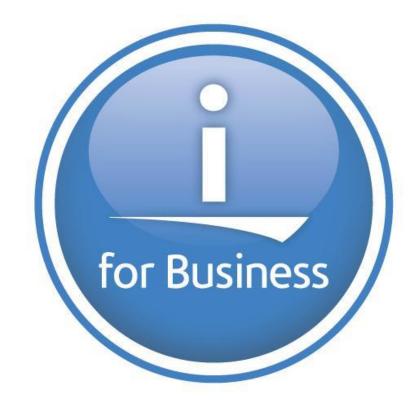

# IBM i 7.4 Suite – Addressing the Needs of the Community

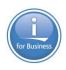

# **Continuous Availability**

• IBM Db2 Mirror for i

# **Security**

- Authority collection object based control
- Latest industry standards

# **Application Development**

- From Db2 to RPG and COBOL
- Open Source and REST

# **Accessing IBM i**

- Access Client Solutions (ACS)
- Services

POWER; Workload Groups; Cloud options and More!

# Continuous Availability Db2 Mirror for i

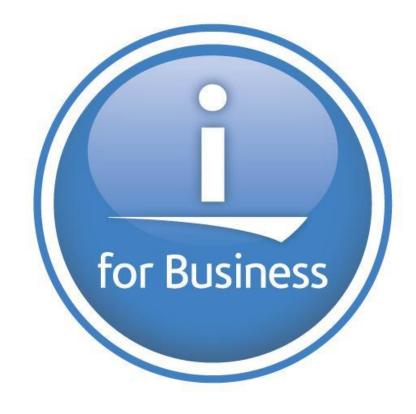

# Anytime, Anywhere

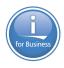

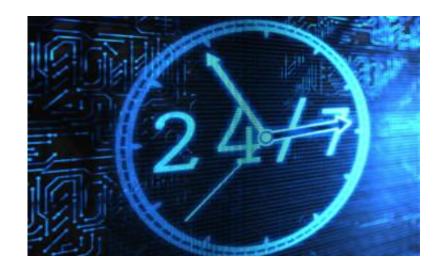

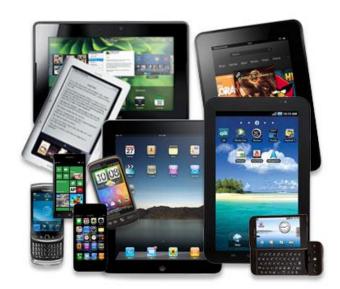

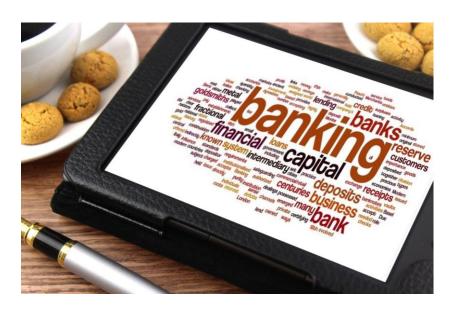

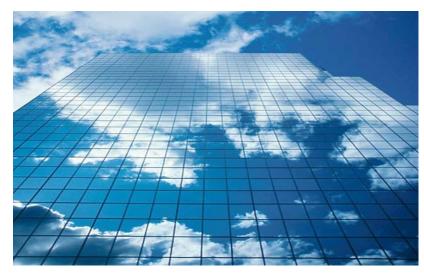

# Anytime, Anywhere

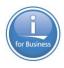

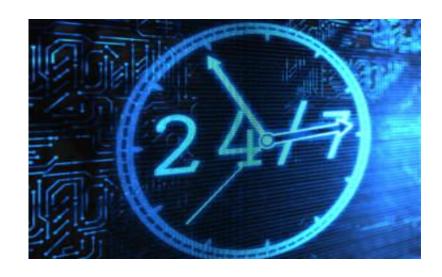

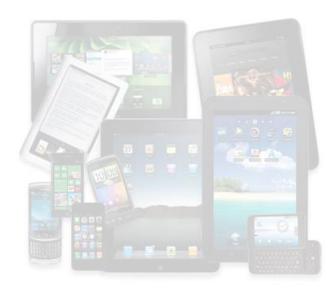

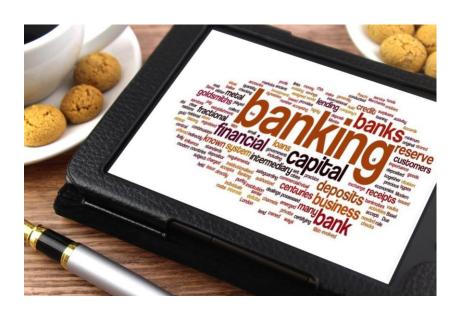

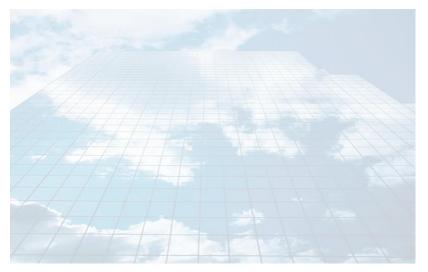

# How Close to "Anytime" or "All the time" do you need?

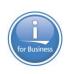

# How Close to "Anytime" or "All the time" do you need?

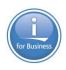

- RTO Recovery Time Objective
  - How long are you willing to accept your application cannot do its work?

# How Close to "Anytime" or "All the time" do you need?

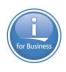

- RTO Recovery Time Objective
  - How long are you willing to accept your application cannot do its work?
- Recovery Point Objective
  - How much time are you willing to let pass between your last good data and your next good data?

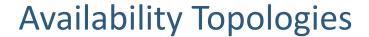

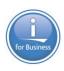

# **Active/inactive**

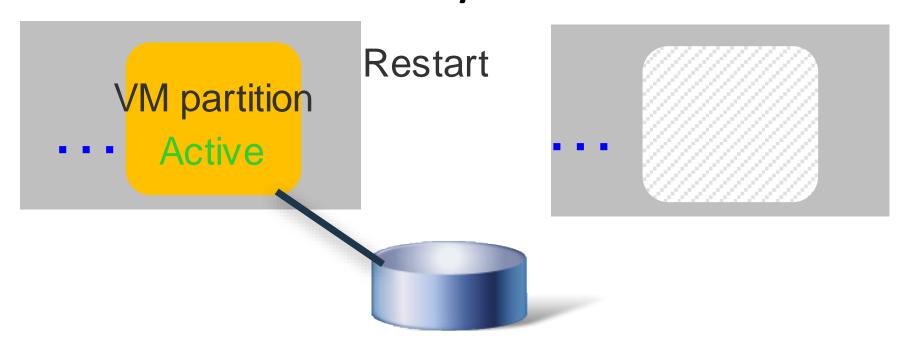

RTO significantly greater than 0.

RPO allows for a relatively long period of no data processing.

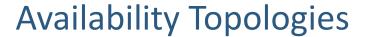

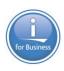

# **Active/Passive**

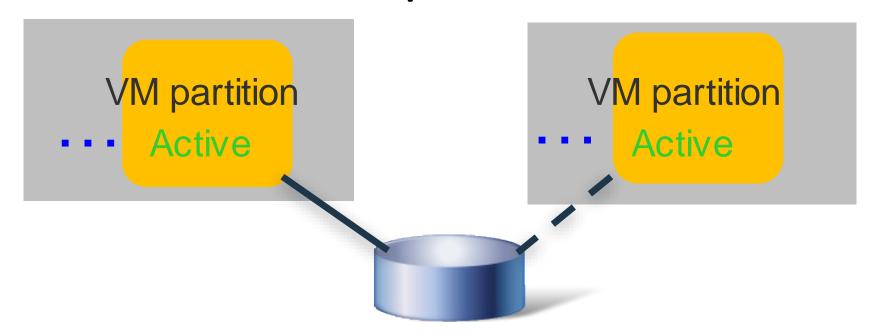

RTO could be small but still greater than 0. RPO still allows for a break in data processing.

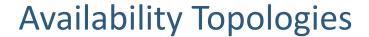

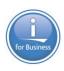

# **Active/Active**

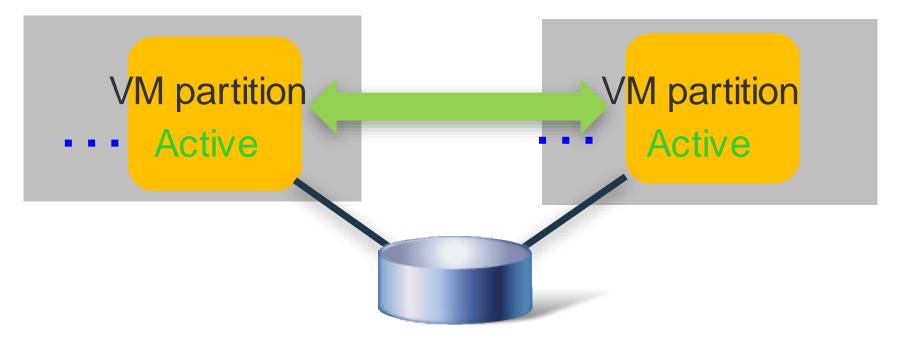

RTO 0 in most cases; very close to 0 at maximum. RPO does not allow data processing gaps.

# Continuous

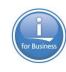

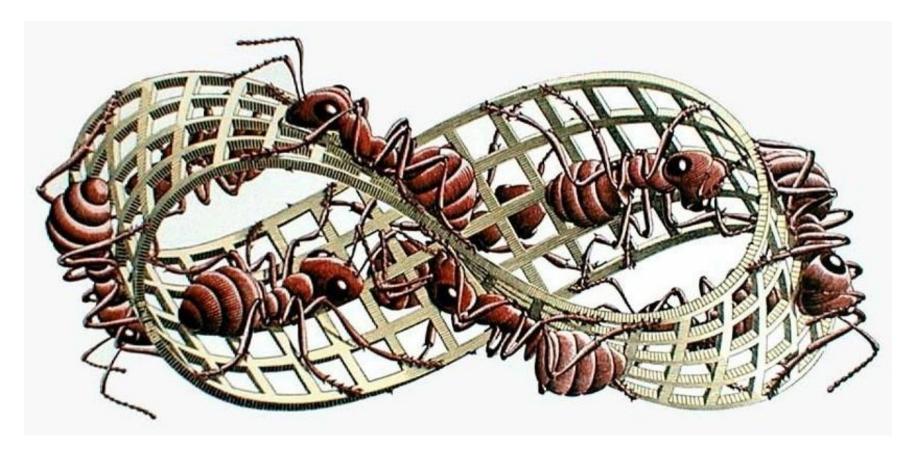

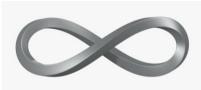

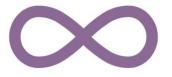

# High Availability topology classification & positioning

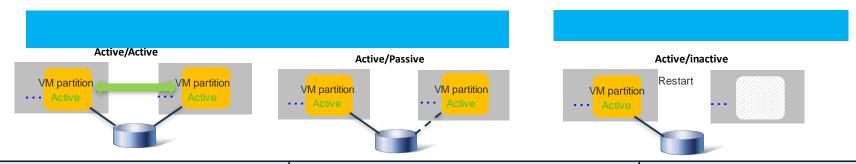

| Technology        | Active/Active Clustering                                                                                                    | Active/Passive Clustering                                                                                                    | Active/Inactive                                                                                                    |
|-------------------|----------------------------------------------------------------------------------------------------|----------------------------------------------------------------------------------------------------|----------------------------------------------------------------------------------------------------|
| Definition        | Application level clustering; applications in the cluster have simultaneous access to the production data therefore no apprestart upon an app node outage. Certain types enable read-only access from secondary nodes | OS level clustering; one OS in the cluster has access to the production data, multiple active OS instances on all nodes in the cluster. Application is restarted on a secondary node upon outage of a production node. | VM level clustering, One VM in a cluster pair has access to the data, one logical OS, one or two physical copies. OS and applications must be restarted on a secondary node upon a primary node outage event. LPM enables the VM to be moved non-disruptively for a planned outage event. |
| Outage Types      | SW,HW,HA, planned, unplanned RTO 0, limited distance                                                                                                    | SW,HW,HA,DR, planned, unplanned, RTO>0, multi-site                                                                                                    | HW,HA,DR, planned, unplanned, RTO>0, multi-site                                                                                                    |
| OS integration    | Inside the OS                                                                                                    | Inside the OS                                                                                                    | OS agnostic                                                                                                    |
| RPO               | Sync mode only                                                                                                    | Sync/Async                                                                                                    | Sync/Async                                                                                                    |
| RTO               | 0                                                                                                    | Fast (minutes)                                                                                                    | Fast Enough (VM Reboot)                                                                                                    |
| Licensing*        | N+N licensing                                                                                                    | N+1 licensing                                                                                                    | N+0 licensing                                                                                                    |
| Industry Examples | Oracle RAC, Db2 Mirror, pureScale                                                                                                    | PowerHA, Redhat HA, Linux HA                                                                                                    | VMware, VMR HA, LPM,                                                                                                    |

- N = number of licensed processor cores on each system in the cluster
- Illustrations represent two-node shared-storage configurations for conceptual simplicity. There are many other topologies and data resiliency combinations

# IBM Db2 Mirror for i

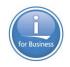

### **Operating System Synchronous Replication**

**Continuous Availability** 

**24 x 7 Up Time** 

**Rolling Upgrades** 

RTO/RPO Near Zero

IBM Db2 Mirror for i (5770-DBM)

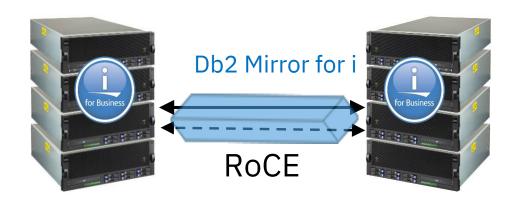

POWER8 or later & IBM i 7.4 + External Storage

# Db2 Mirror – Active Active

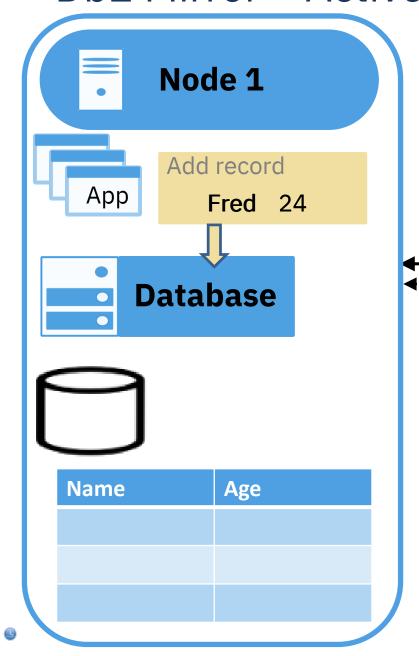

Operating System
Synchronous Replication

RoCE

Synchronous
Database Update on
both nodes
(SYSBAS or IASP)

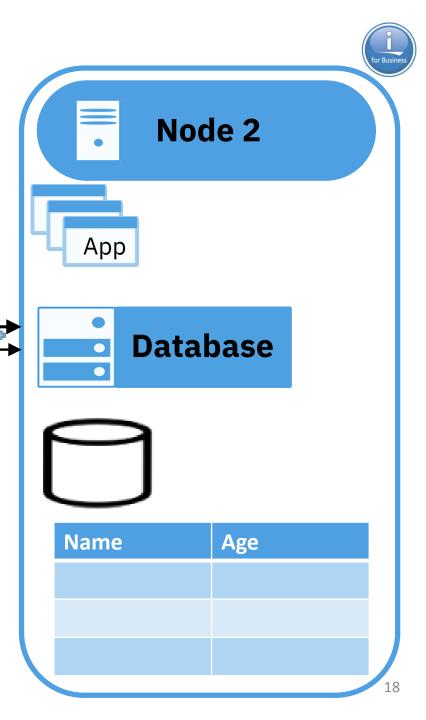

# Db2 Mirror – Database Supported Objects

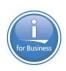

#### Database replication eligible objects

#### **Native:**

• Database Physical & Logical File

#### SQL:

Alias

SQL Package

Function

- Table
- Global Variable Trigger

Index

- User Defined Type
- Procedure
- View

Schema

- XML Schema
- Sequence

Repository

#### Included with File support:

- Row Permission
- Column Mask
- Temporal Table
- Constraint
- Etc...

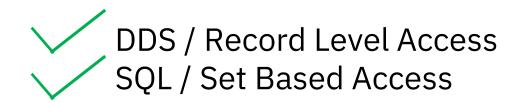

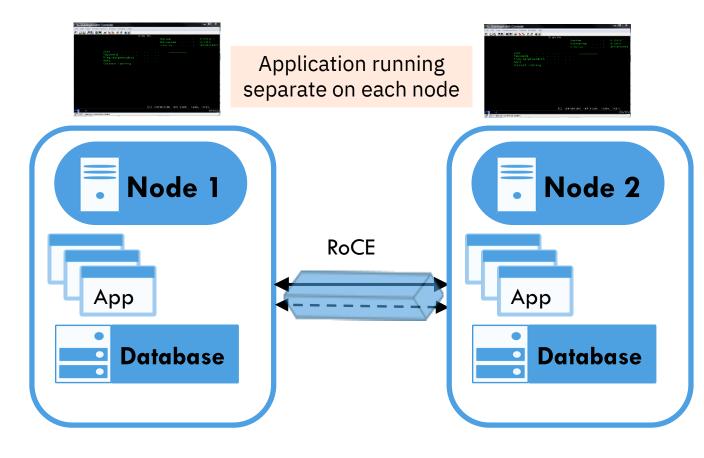

© 2019 IBM Corporation 19

# Db2 Mirror – Other Supported Objects

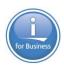

#### **Other Objects**

- User profile
- Authority
- Ownership
- Security
- PGM/SRVPGM
- Data Area
- Data Queue (DDL Only)
- System Values
- Environment Variable LEVEL(\*SYS)
- Library
- Job Description
- Journal

### **Special Handling**

- o Output Queue & Spool
- o Job Queue

#### **Exceptions**

- User Space
- User Index
- User Queue
- Journal Receiver

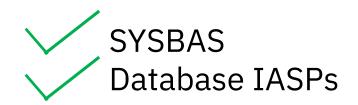

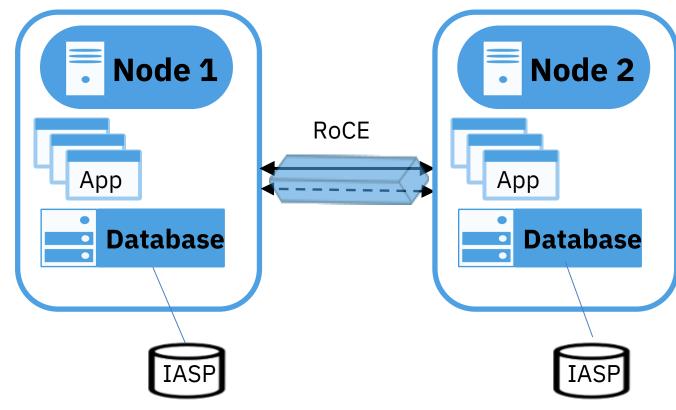

© 2019 IBM Corporation

# Db2 Mirror – Active Active, Green Screen Application

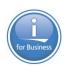

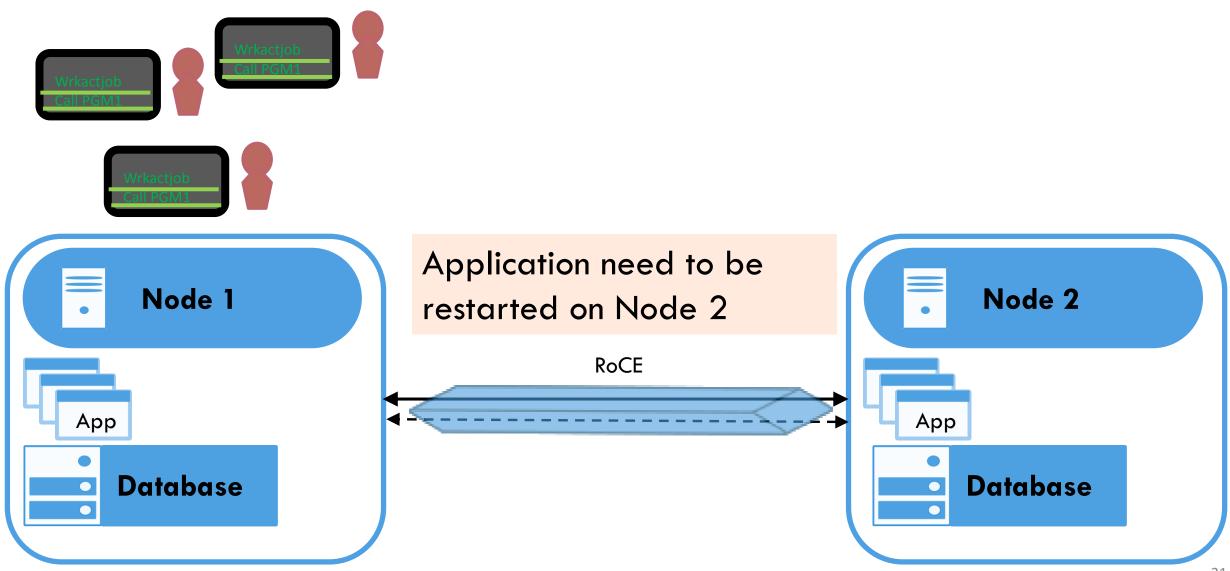

# Db2 Mirror – Active Active

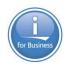

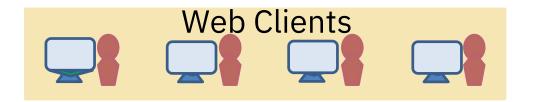

Application layer connects with either JDBC or Load Balancer

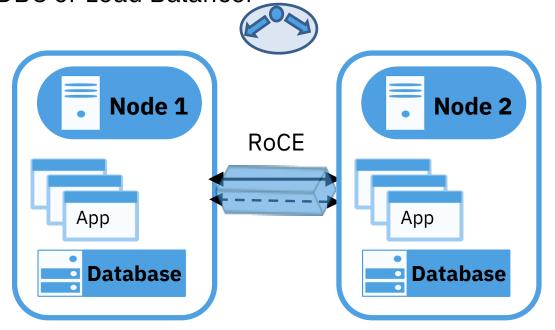

# Db2 Mirror – Active Active

# Active "Less Active"

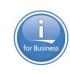

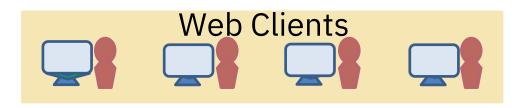

Application layer connects with either JDBC or Load Balancer

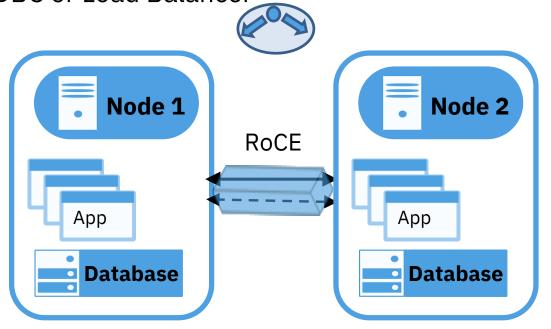

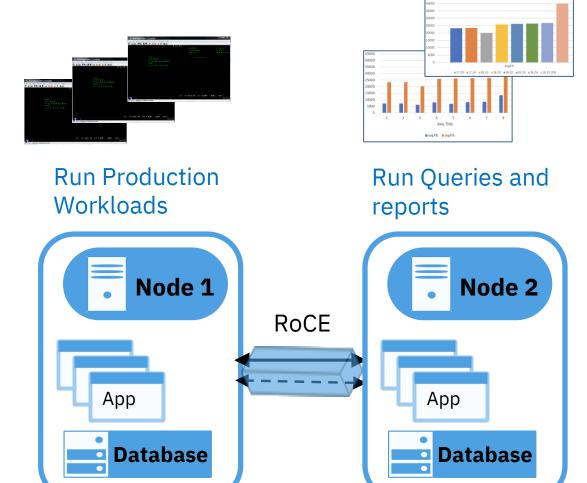

# Db2 Mirror – What makes it different

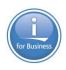

- IBM i Operating System synchronization technology
- Does not leverage any previous Availability technology to provide continuous availability
  - But does work with existing technology

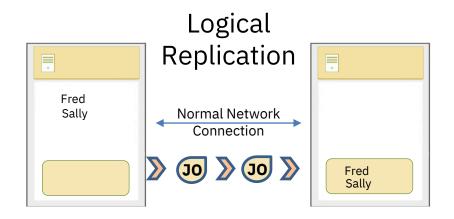

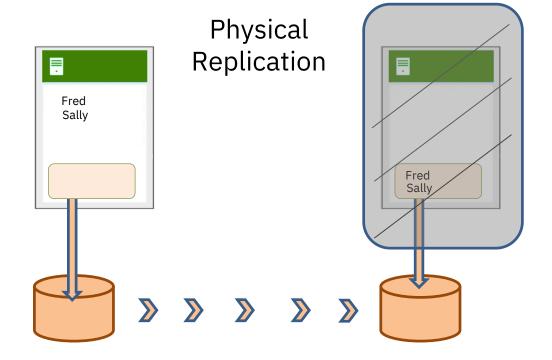

# Db2 Mirror – Where to get more information

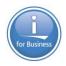

#### http://www-01.ibm.com/support/knowledgecenter/ssw ibm i 74/db2mi/db2mintro.htm

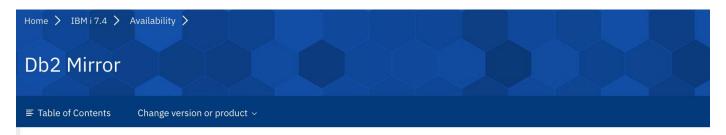

IBM® Db2® Mirror for i is a continuous availability solution which offers the ability to keep database files synchronized between two nodes and

#### PDF file for Db2 Mirror

Use this to view and print a PDF of this information.

#### Intro and architecture

IBM Db2 Mirror for i enables a continuous availability solution for data on IBM i. This solution allows for the availability of Db2 content acror eliminate common downtime windows.

#### Db2 Mirror concepts

This section describes the basic concepts you need to understand when working with Db2 Mirror.

#### Application considerations

The design of your production applications will affect the response time objective possible with IBM Db2 Mirror for i. Changes to your app Mirror environment.

#### Planning and setup

Many decisions need to be made as you prepare and step through the Db2 Mirror setup process. Db2 Mirror configuration concepts shoul decisions for your business.

#### . Managing and monitoring Db2 Mirror

To facilitate continuous availability of your applications, it is necessary to understand how to monitor the Db2 Mirror environment, how to maintain your Db2 Mirror environment as your production environment evolves.

#### Db2 Mirror services

There are many SQL services that you can use to work directly with the Db2 Mirror environment.

© 2019 IBM Corporation

# Security Enhancements with IBM i 7.4

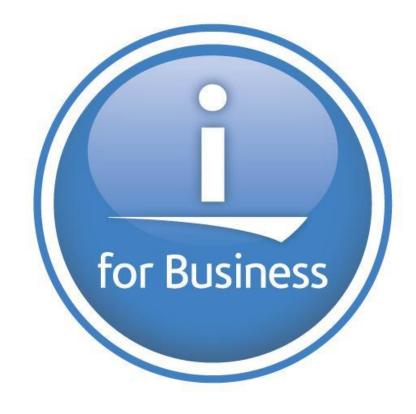

# Continuous Security - Topics

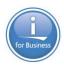

• Authority Collection – Objects

• TLS

SMB3

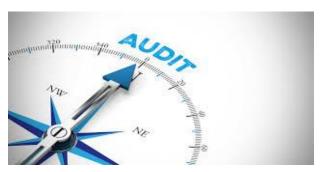

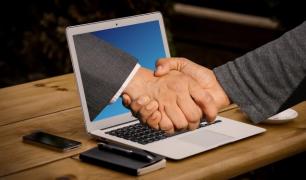

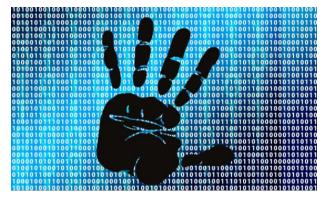

# Authority Collection by User Profile

#### **IBM i 7.3**

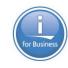

### Concept

Capture detail related to authority checks for a specific user

#### **Benefits**

- **❖ Safely reduce** excess authorization
- \* Review authorization model prior to deploying new solutions
- ❖ Train your IBM i security officers
- ❖ Diagnose authorization failures

## **Acquisition Cost**

None - included in IBM i 7.3

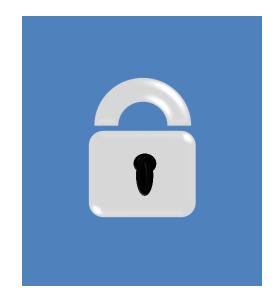

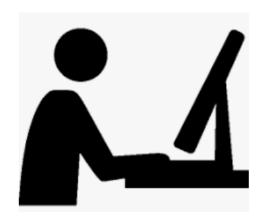

# **Authority Collection by Object**

#### **IBM i 7.4**

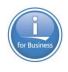

## Concept

Capture detail related to authority checks for a specific object

#### **Benefits**

- **❖ Safely reduce** excess authorization
- \* **Review** authorization model prior to deploying new solutions
- ❖ Train your IBM i security officers
- ❖ Diagnose authorization failures

# **Acquisition Cost**

• None - included in IBM i 7.4

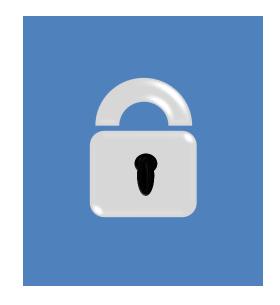

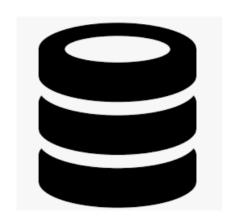

# **Authority Collection by Object**

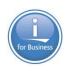

- As of IBM i 7.4 authority collection support allows the collection of authority information for specific objects when accessed by any user
- The authority collection value for an object set with the new Change Authority Collection (CHGAUTCOL) command
- Object types:
  - QSYS file system
  - "root" (/)
  - QOpenSys
  - User-Defined File Systems
  - Document Library Objects

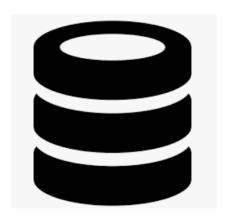

# Authority Collection – Capturing the detail

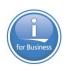

# **Change Authority Collection**

- Point to specific objects to opt IN or OUT
- Optionally include dependent objects
- Change Authority Collection (CHGAUTCOL) or Navigator for i

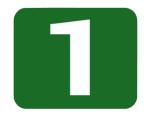

# **Start Authority Collection**

- Point to a specific user profile or \*OBJAUTCOL
- To monitor objects, this is the ON / OFF switch
- Start Authority Collection (STRAUTCOL) or Navigator for i

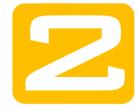

## **End Authority Collection**

- Point to a specific user profile or end all object collection
- End Authority Collection (ENDAUTCOL) or Navigator for i

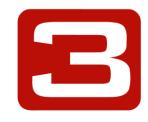

© 2019 IBM Corporation 31

# **Authority Collection Interfaces**

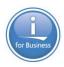

# Configure Authority Collection:

- CL Commands
- Navigator for i
  - ☐ Authority Collection for Objects

# • Is collection on-going:

- Display Security Attributes (DSPSECA) command User
- Retrieve Security Attributes (QSYRTVSA) API

## Specific object detail:

- Display Object Description (DSPOBJD)
- Display Attributes (DSPATR)
- QSYS2.OBJECT\_STATISTICS()
  - ACS Insert from Examples
- Navigator for i

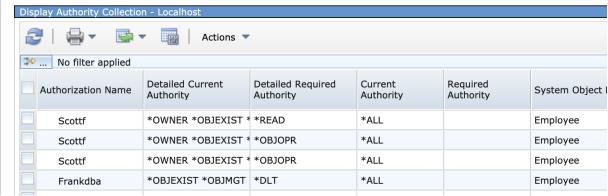

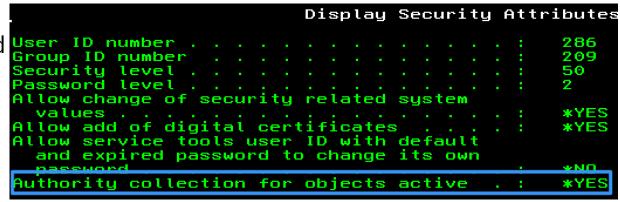

| AUTHORITY_COLLECTION_VALUE | OBJNAME  | ОВЈТҮРЕ | SQL_OBJECT_TYPE | OBJATTRIBUTE |
|----------------------------|----------|---------|-----------------|--------------|
| *OBJINF                    | EMPL0YEE | *FILE   | TABLE           | PF           |
| *OBJINF                    | VASTRDE1 | *FILE   | VIEW            | LF           |
| *OBJINF                    | VASTRDE2 | *FILE   | VIEW            | LF           |
| *OBJINF                    | VDEPMG1  | *FILE   | VIEW            | LF           |
| *OBJINF                    | VEMP     | *FILE   | VIEW            | LF           |

© 2019 IBM Corporation 32

# Authority Collection by Object – All activity

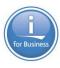

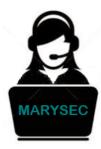

```
-- Show all activity over TOYSTORE/EMPLOYEE *FILE
with emp_activity ( username, cur_auth, req_auth
) as (
    select "CURRENT_USER", DTLCURAUTH, DTLREQAUTH
    from qsys2.authority_collection_object
    where system_object_schema = 'TOYSTORE' and
        system_object_name = 'EMPLOYEE'
) select * from emp_activity;
```

| USERNAME | CUR_AUTH                                                                         | REQ_AUTH |
|----------|----------------------------------------------------------------------------------|----------|
| SC0TTF   | *OWNER *OBJEXIST *OBJMGT *OBJALTER *OBJREF *OBJOPR *READ *ADD *DLT *UPD *EXECUTE | *READ    |
| SC0TTF   | *OWNER *OBJEXIST *OBJMGT *OBJALTER *OBJREF *OBJOPR *READ *ADD *DLT *UPD *EXECUTE | *0BJ0PR  |
| SC0TTF   | *OWNER *OBJEXIST *OBJMGT *OBJALTER *OBJREF *OBJOPR *READ *ADD *DLT *UPD *EXECUTE | *0BJ0PR  |
| FRANKDBA | *OBJEXIST *OBJMGT *OBJALTER *OBJREF *OBJOPR *READ *ADD *DLT *UPD *EXECUTE        | *DLT     |
| FRANKDBA | *OBJEXIST *OBJMGT *OBJALTER *OBJREF *OBJOPR *READ *ADD *DLT *UPD *EXECUTE        | *ADD     |
| FRANKDBA | *OBJEXIST *OBJMGT *OBJALTER *OBJREF *OBJOPR *READ *ADD *DLT *UPD *EXECUTE        | *READ    |
| FRANKDBA | *OBJEXIST *OBJMGT *OBJALTER *OBJREF *OBJOPR *READ *ADD *DLT *UPD *EXECUTE        | *0BJ0PR  |
| MARYSEC  | *OBJEXIST *OBJMGT *OBJALTER *OBJREF *OBJOPR *READ *ADD *DLT *UPD *EXECUTE        | *READ    |
| MARYSEC  | *OBJEXIST *OBJMGT *OBJALTER *OBJREF *OBJOPR *READ *ADD *DLT *UPD *EXECUTE        | *0BJ0PR  |

# Authority Collection by Object – All activity

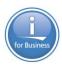

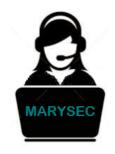

Change your included columns

Display Authority Collection - Localhost

No filter applied

**Authorization Name** 

Scottf

Scottf

Scottf

Frankdba

Frankdba

Frankdba

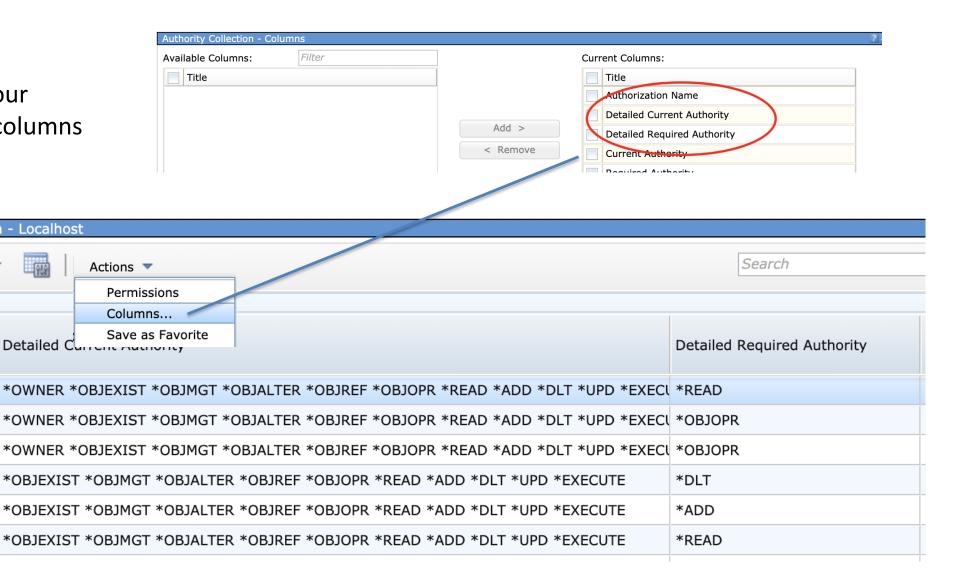

# TLS - Transport Layer Security v1.3

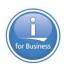

- Newest and most secure version of the TLS/SSL protocols replacing TLSv1.2
  - All key negotiation protected by elliptical curve algorithms
  - Majority of handshake messages are encrypted
  - Fixed or removed features susceptible to existing named vulnerabilities
  - Used at IBM i 7.4 when QSSLPCL is set to \*OPSYS

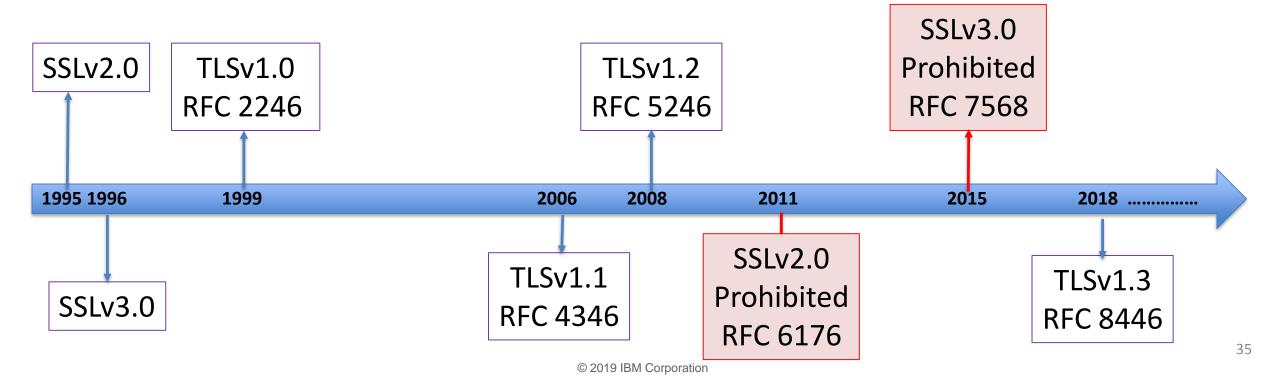

# Server Message Block Version 3 - SMB 3

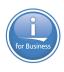

- Supported by both NetServer and QNTC
- Support for larger read and write sizes (512 Kb, in our case) to improve performance in high latency networks
- End to end data encryption for entire client/server conversations or just on access to specific shares

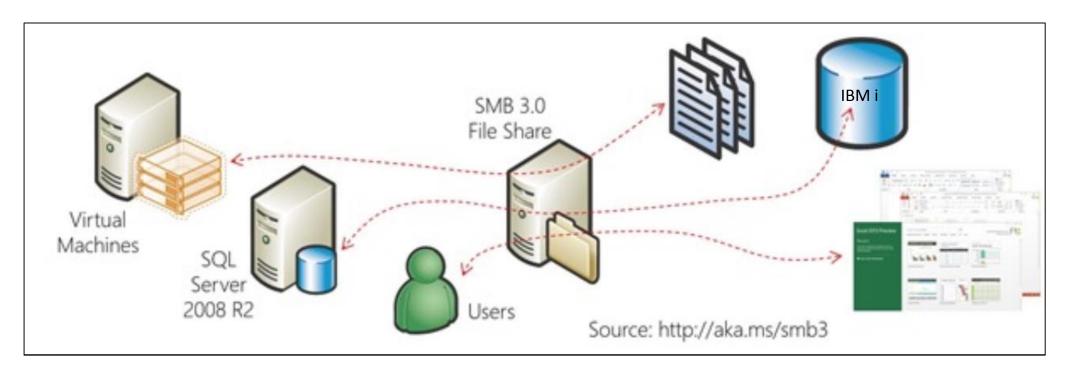

# **Application Development**

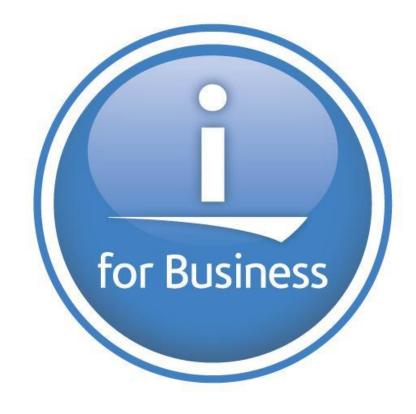

# Application Development Enhancements

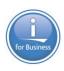

## Traditional Language Updates

- RPG IV
  - Varying dimension arrays
  - Same position subfields
- COBOL
  - COPY Enhanced
  - Conditional Compilation
  - FREE and ALLOCATE statements
  - INITIALIZE statement
  - EXIT statement
  - Inline comments

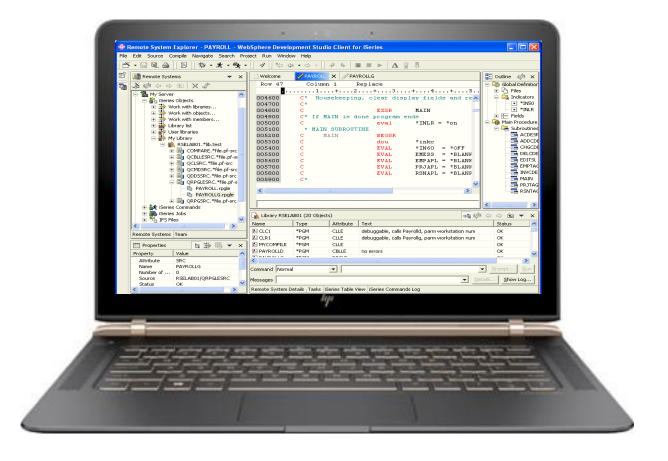

# Node.js version 10

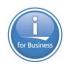

- Long-term-support (LTS) release
  - Performance improvements
  - New version of node package manager (NPM)
  - JavaScript language enhancements
- Buildable from community source
  - Anyone can use a tool like nvm to manage their own versions, including feature releases
- Expecting version 12 soon!

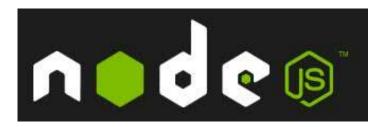

# R: a new programming language on IBM i!

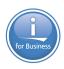

#### Great for:

- Data analysis
- Statistical computing
- Data mining
- Big Data

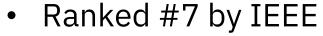

https://spectrum.ieee.org/atwork/innovation/the-2018-top-programminglanguages

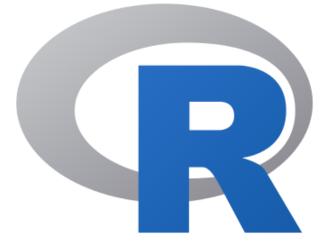

| Language Rank | Types    | Spectrum Ranking |
|---------------|----------|------------------|
| 1. Python     | ● 🖵 🛢    | 100.0            |
| 2. C++        | □무•      | 99.7             |
| 3. Java       | ● 🖸 🖵    | 97.5             |
| 4. C          | □무:      | 96.7             |
| 5. C#         |          | 89.4             |
| 6. PHP        | <b>(</b> | 84.9             |
| 7. R          | $\Box$   | 82.9             |
| 8. JavaScript | ⊕ □      | 82.6             |

# Tools

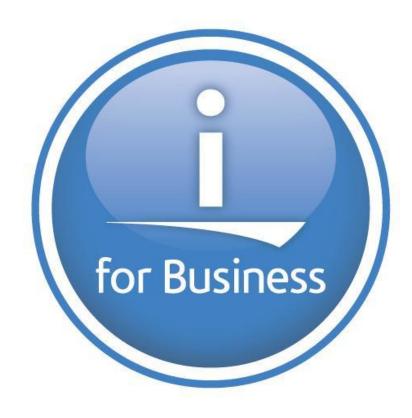

# Rational Developer for i - 9.6.06

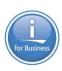

- Modern
- Supports RPG, COBOL, CL, C, C++, SQL, DDM

#### What's New:

- New PDM View
- Refactoring Updates extract constants
- Improved SQL Formatting
- 7.4 RPG & COBOL updates
- ILE Parser finds anomalies
- Quick Zoom with command keys
- Code Coverage updates

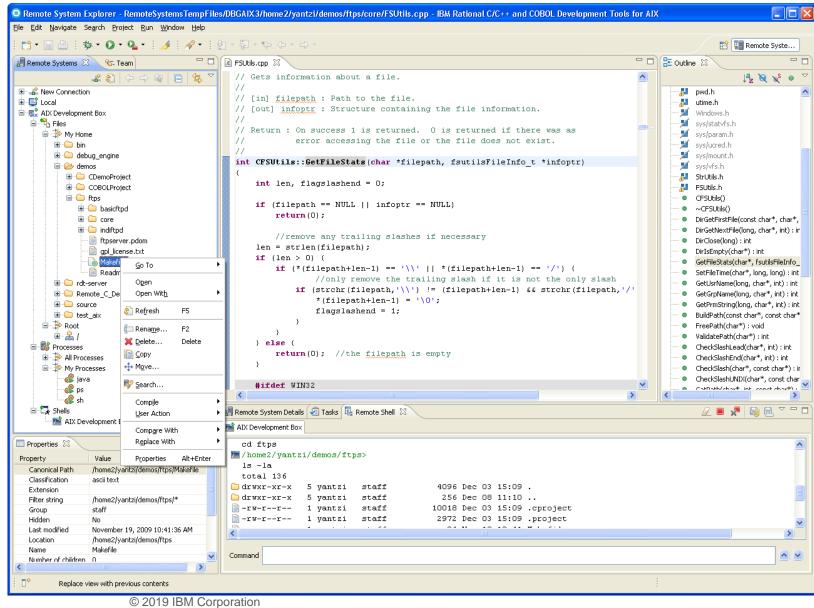

# Open Source RPMs

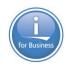

- 5733-OPS is sunset, and no longer needed!
- Now delivered with RPMs

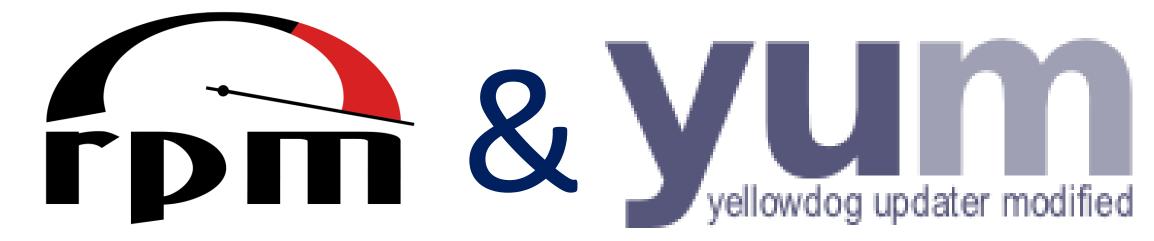

- To get started:
  - http://ibm.biz/ibmi-rpms

# ACS – Open Source Package Manager

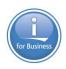

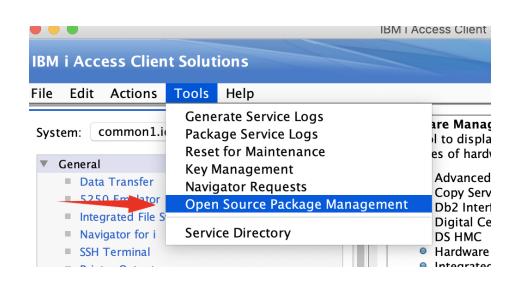

View and Update packages easily

Easily update packages in a CHROOT

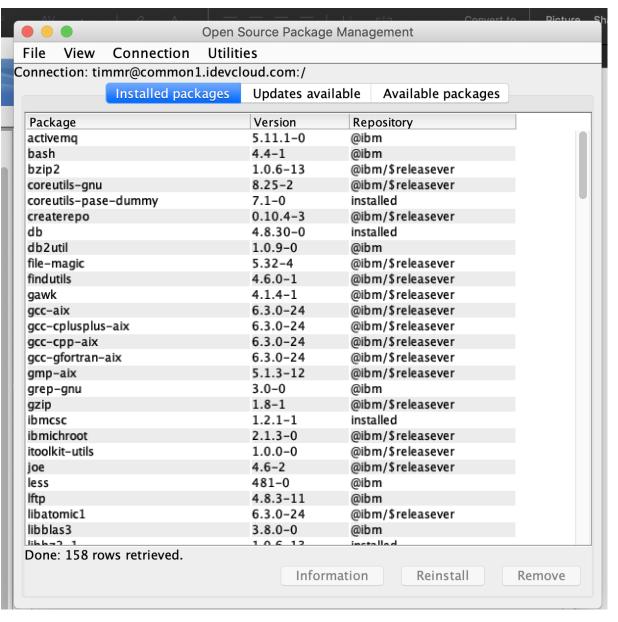

# ActiveMQ

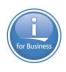

- Open source message broker (Java-based)
- Supported protocols:
  - OpenWire
  - STOMP
  - MQTT
  - AMQP
  - REST
  - WebSockets

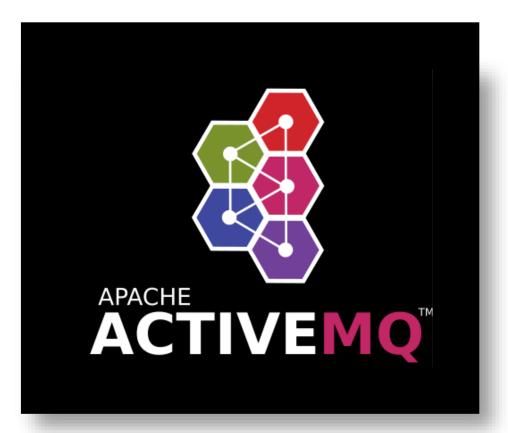

# Python Machine Learning and Data Science

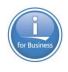

- Either available via RPM or buildable with Python "pip3" command
  - NumPy, Pandas
    - data processing
  - Scipy, Scikit-Learn
    - Machine Learning (ML) and scientific analysis
  - ipython
    - interactive python language support
  - nltk,
    - natural language toolkit for ML
  - matplotlib, jupyter notebook
    - visual/interactive ML/data analysis

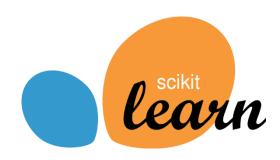

## **ODBC** Driver

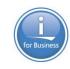

- IBM i Access ODBC driver now supported on:
  - Windows
  - Linux
  - IBM i

- Why ODBC on IBM i?
  - 1. Develop on Windows/Linux, deploy on IBM i
  - 2. Use standard ODBC libraries from various languages (PHP, Python, Node.js, Ruby, R, etc)

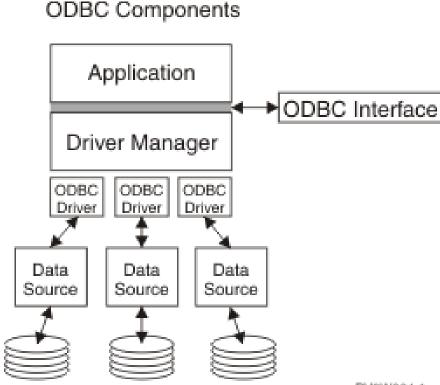

RV3W364-1

# IBM i Application Connectivity Improvements

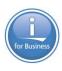

- JTOpen JDBC
  - Previously when connection lost, a new connection had to be re-established with the backup server
  - IBM i 7.4 Connection is NOT lost in the application, the 'backup' server just takes over
  - Also can choose to delay and retry to the same
     IBM i

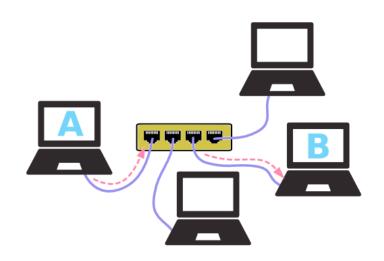

# Loopback support

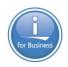

Easily create REST APIs with a popular Node.js framework

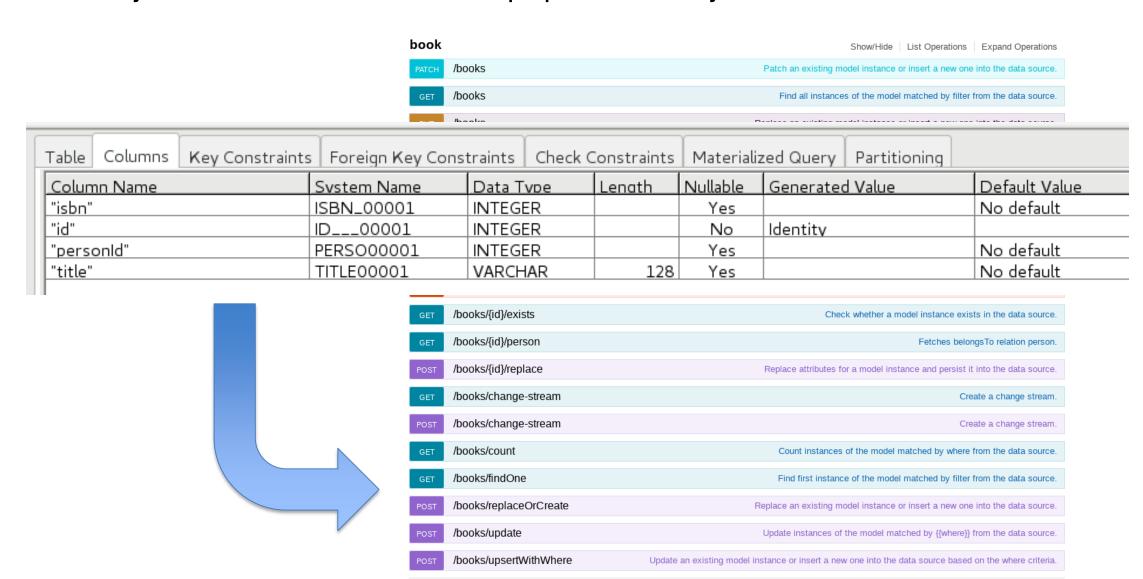

## IWS before IBM i 7.4

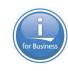

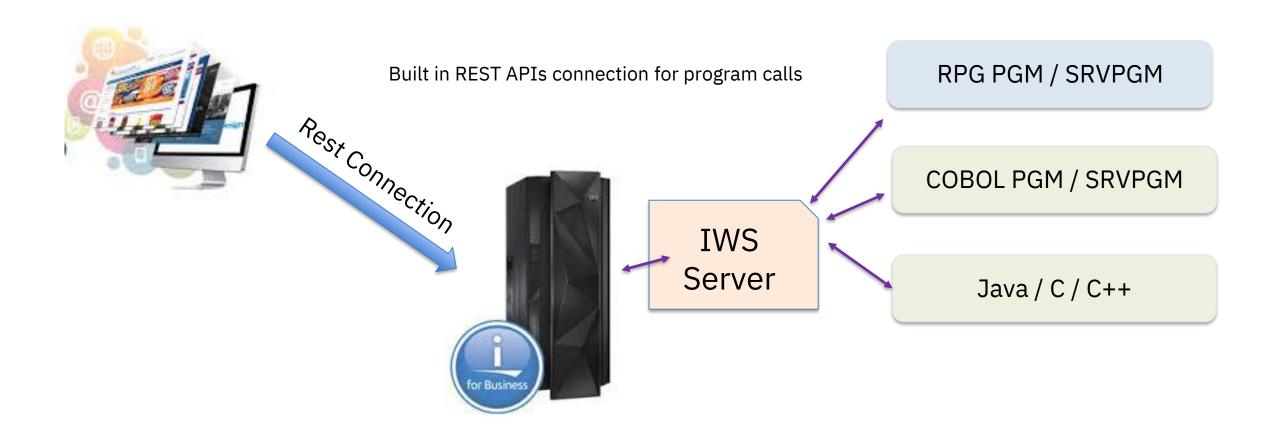

## IWS and Db2 before IBM i 7.4

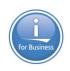

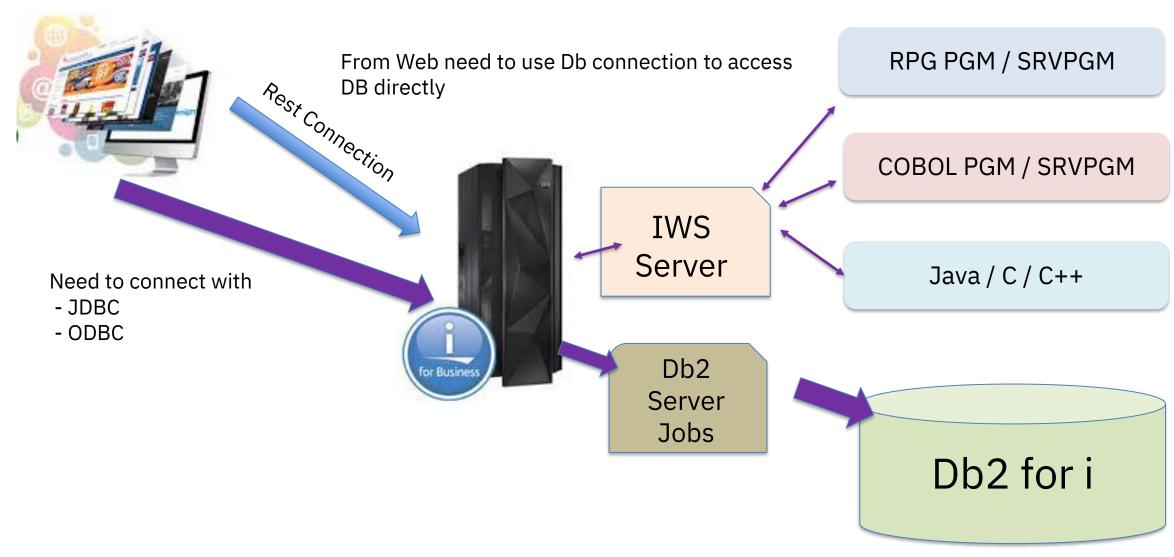

## IWS & Db2 Connections – IBM i 7.4

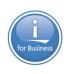

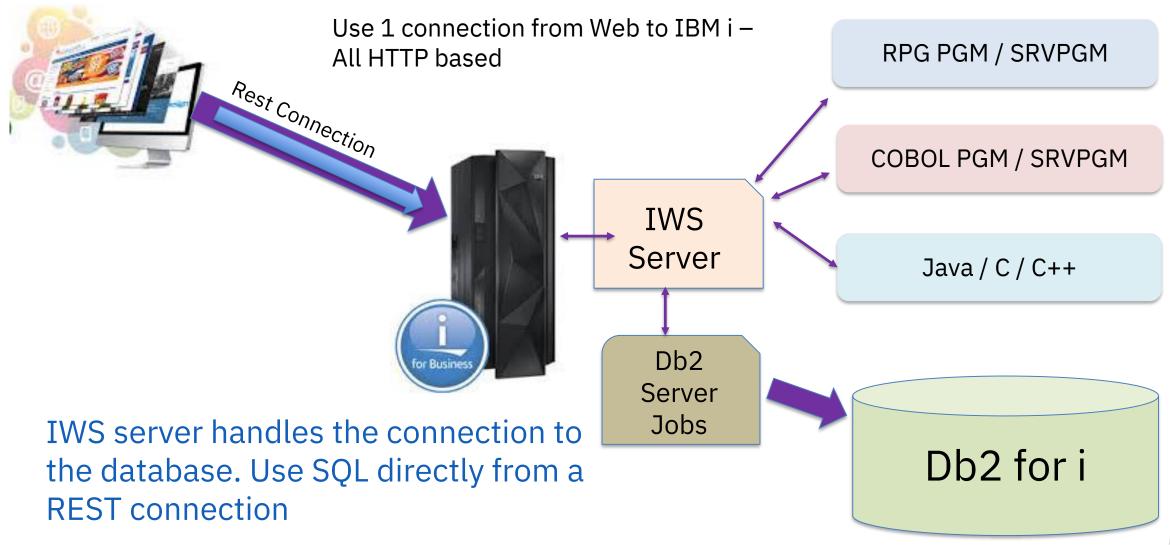

# **IWS Wizard Updated**

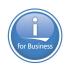

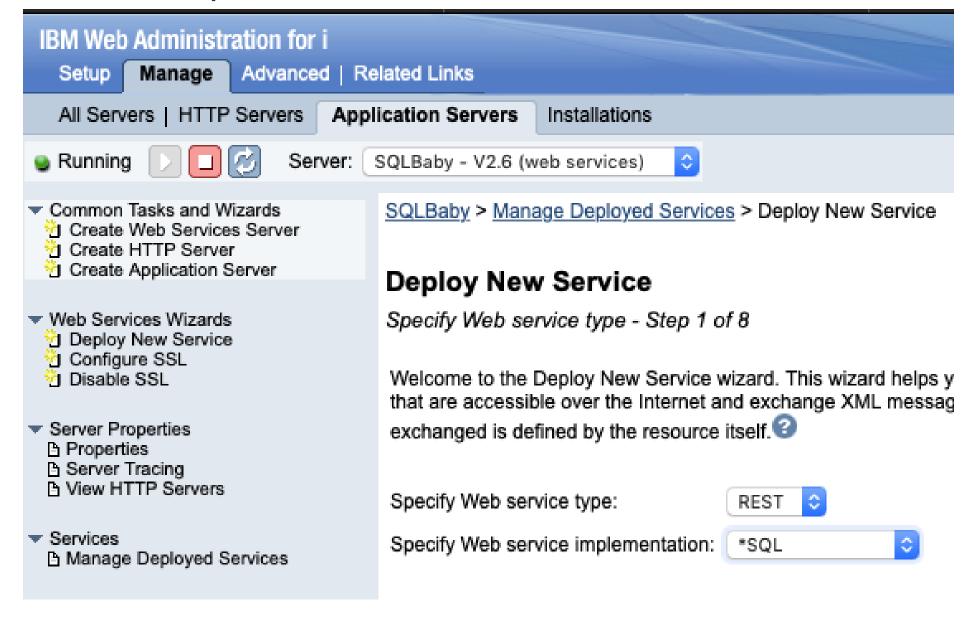

# Database

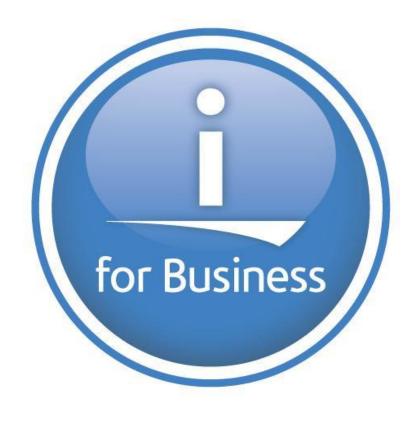

# Enhancements delivered via Db2 PTF Groups

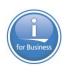

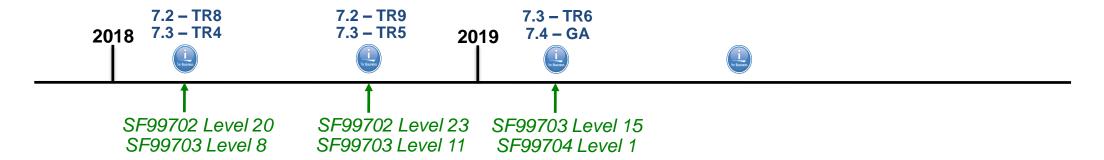

#### **Enhancements timed with TR5 & TR9**

- RPG Embedded SQL Enhancements
- New and Enhanced SQL built-in functions
- New and Enhanced IBM i Services
- Additional Database features in ACS
- SQL Language Improvements
- OmniFind Text Search enhancement
- And more...

#### **Enhancements timed with IBM i 7.4 GA & TR6**

- IBM Db2 Mirror for i
- Authority Collection for objects
- RPG Embedded SQL Enhancements
- New and Enhanced IBM i Services
- Additional Database features in ACS
- SQL Language Improvements
- And more...

www.ibm.com/developerworks/ibmi/techupdates/db2/groupptf

# IBM i Services – A Brief History

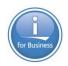

- What: Use SQL, SQL DDL and SQE to provide alternatives to IBM i APIs and CL Commands
- Dawn of the 1<sup>st</sup> IBM i Service (2013) QSYS2.PTF\_INFO
  - Alternative to the DISPLAY PTF (DSPPTF) command
  - o Proof of concept that SQL Views paired with SQL UDTFs provide significant value, for low cost
- IBM i Services take root (2015)
  - Enhancements delivered with every Technology Refresh
  - o Examples shift from IBM presentations into ACS's Insert from Examples
- IBM i Services begin to be used as a modernization technology (2017)
- IBM i Services consist of 13 topical categories (2019)
  - o Significant ISV adoption
  - RFEs too numerous to count

## IBM i Services – Timeline

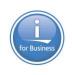

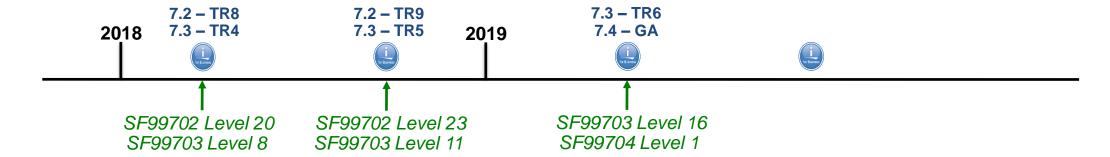

#### Services in 4Q/2017:

- Syslog detail returned from DISPLAY\_JOURNAL & HISTORY\_LOG\_INFO
- ASP\_INFO
- ASP\_VARY\_INFO
- JOB\_QUEUE\_INFO
- STACK\_INFO
- And more...

#### Services in 3Q/2018:

- JOB\_DESCRIPTION\_INFO
- ACTIVE\_JOB\_INFO enhancements
- NETSTAT\_INFO & NETSTAT\_JOB\_INFO enhancements
- And more...

#### **Services in 2Q/2019:**

- DATA\_AREA\_INFO
- ASP\_JOB\_INFO
- MESSAGE\_FILE\_DATA
- SYSTOOLS.FIRMWARE\_CURRENCY
- SYSTOOLS.SPLIT
- SYSTOOLS.SPOOLED\_FILE\_DATA
- IBM i 7.4 only services
- And many enhanced services

http://ibm.biz/Db2foriServices

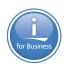

- SYSTOOLS Home of Db2 for i provided tools and examples
  - SPOOLED\_FILE\_DATA() Query spooled files
  - SPLIT() LISTAGG() builds a list of values, SPLIT() deconstructs the list into single values
  - FIRMWARE\_CURRENCY Fix Level Recommendation Tool (FLRT) consumable with SQL

| ORDINAL_POSITION SPOOLED_DA | TA           |      |           |         |           |            |               |          |
|-----------------------------|--------------|------|-----------|---------|-----------|------------|---------------|----------|
| 1 5770SS1 V                 | 7R4M0 190621 |      |           | Job Log | g         |            | SYN           | C18 0    |
| 2 Job name                  | :            | SCPF |           | User    |           | : Q        | SYS N         | umber .  |
| 3 Job desc                  | ription :    | *SYS |           | Libra   | ary       | :          |               |          |
| 4 MSGID                     | TYPE         | SEV  | DATE      | TIME    |           | FROM PG    | M LIBRARY     | INS      |
| 5 CPF1124                   | Information  | 00   | 03/28/19  | 20:53:  | :03.66716 | 0 QWCISCF  | R QSYS        | 238      |
| 6                           |              | Me   | ssage     | :       | Job 000   | 000/QSYS/S | CPF started o | n 03/28/ |
| 7                           |              |      | subsystem | *NONE : | in ≭NONE. | Job enter  | ed system on  | 03/28/19 |
| 8 CPC2609                   | Completion   | 00   | 03/28/19  | 20:53:  | :20.10992 | 8 QDCVRC   | QSYS          | 098      |
| 9                           |              | Me   | ssage     | :       | Varv on   | completed  | for controll  | er OCTL. |

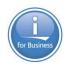

```
-- Find QZDASONIT joblogs related to a specific TCP/IP address
with my_spooled_files (job, file, file_number, user_data, create_timestamp) as (
       select job name, spooled file name, file number, user data, create timestamp
         from qsys2.output_queue_entries_basic
        where user_data = 'QZDASOINIT' and spooled_file_name = 'QPJOBLOG' and
               create_timestamp > current timestamp - 24 hours
         order by create_timestamp desc),
     all_my_spooled_file_data (job, file, file_number, spool_data) as (
       select job, file, file_number, spooled_data
         from my_spooled_files, table (
                systools.spooled_file_data(
                  job_name => job, spooled_file_name => file,
                  spooled_file_number => file_number)))
  select * from all_my_spooled_file_data
   where upper(spool_data) like upper('%client 9.80.229.177 connected to server%');
```

| J0B                      | FILE     | FILE_NUMBER SPOOL_ | ATA       |                                                |
|--------------------------|----------|--------------------|-----------|------------------------------------------------|
| 088544/SC0TTF/QPADEV0008 | QPJOBLOG | 1                  | Message : | User SCOTTF from client 9.80.229.177 connected |

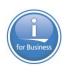

- SYSTOOLS Home of Db2 for i provided tools and examples
  - SPOOLED\_FILE\_DATA() Query spooled files
  - SPLIT() LISTAGG() builds a list of values, SPLIT() deconstructs the list into single values
  - FIRMWARE\_CURRENCY Fix Level Recommendation Tool (FLRT) consumable with SQL

```
SELECT ordinal_position, LTRIM(element) AS special_authority
   FROM qsys2.user_info u,
        TABLE (systools.split(input_list => special_authorities,
                              delimiter => ' '))
   WHERE u.authorization_name = 'SCOTTF';
```

```
ORDINAL_POSITION
                   SPECIAL AUTHORITY
                 1 *ALLOBJ
                 2 *SECADM
                 3 *JOBCTL
                 4 *SPLCTL
```

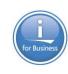

- SYSTOOLS Home of Db2 for i provided tools and examples
  - SPOOLED\_FILE\_DATA() Query spooled files
  - o SPLIT() LISTAGG() builds a list of values, SPLIT() deconstructs the list into single values
  - FIRMWARE\_CURRENCY Fix Level Recommendation Tool (FLRT) consumable with SQL

select \* from systools.firmware\_currency;

| FW_CURRENCY       | FW_CURRENTFIXPACK | FW_MACHINE_TYPE_MODEL | FW_RECOMMENDED_UPGRADE |
|-------------------|-------------------|-----------------------|------------------------|
| UPGRADE AVAILABLE | AM760_089         | 9179-MHD              | AM780_100              |

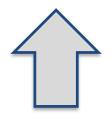

# DATA\_AREA\_INFO

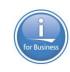

- Alternative to the Retrieve Data Area (RTVDTAARA) command
- Logical and Character types, Decimal types, QTEMP, and more...

```
select * from qsys2.data_area_info
where data_area_library = 'GONZO333';
```

| DATA_AREA_LIBRARY | DATA_AREA_NAME | DATA_AREA_TYPE | LENGTH | DECIMAL_POSITIONS | DATA_AREA_VALUE    |
|-------------------|----------------|----------------|--------|-------------------|--------------------|
| GONZO333          | MYBOOLEAN      | *LGL           | 1      | _                 | 1                  |
| GONZO333          | MYPLACE        | *CHAR          | 100    | -                 | Place holder : 555 |
|                   |                |                |        |                   |                    |

# MESSAGE\_FILE\_DATA

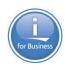

- Returns one row for each message in a message file
- SQL Alternative to the Display Message Description (DSPMSGD) CL command and the Retrieve Message (QMHRTVM) API

```
select * from qsys2.MESSAGE_FILE_DATA
where message_file_library = 'QSYS' and
    message_file = 'QSQLMSG' and
    message_id like 'SQ20%';
```

|            |                                       |                                 | MESSAGE            |
|------------|---------------------------------------|---------------------------------|--------------------|
|            |                                       | Message Second Level            | _DATA_C Message    |
| MESSAGE_ID | MESSAGE_TEXT                          | Text                            | OUNT Data          |
| SQ20038    | Clauses not valid in same definition. | Cause : &1 and &2 cannot be spe | 2 &1 *CHAR *VARY 2 |
| SQ20054    | File &1 in &2 has DataLinks in link   | Cause : The accessed file &1 ha | 3 &1 *CHAR *VARY 2 |
| SQ20055    | Result column not compatible with co  | Cause : The data type of a resu | 1&1 *CHAR *VARY 2  |
| SQ20058    | Subselect for materialized query tab  | Cause : &1 in &2 cannot be crea | 3 &1 *CHAR *VARY 2 |
| SQ20073    | Attribute not valid for function &1   | Cause : Function &1 in &2 canno | 2 &1 *CHAR *VARY 2 |

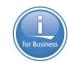

#### IBM® i Services

#### **Security Services**

# QSYS2.AUTHORITY\_COLLECTION - VIEW QSYS2.AUTHORITY\_COLLECTION\_DLO - VIEW QSYS2.AUTHORITY\_COLLECTION\_FSOBJ - VIEW QSYS2.AUTHORITY\_COLLECTION\_LIBRARIES - VIEW QSYS2.AUTHORITY\_COLLECTION\_OBJECT - VIEW QSYS2.AUTHORIZATION\_LIST\_INFO - VIEW QSYS2.AUTHORIZATION\_LIST\_USER\_INFO - VIEW QSYS2.DRDA\_AUTHENTICATION\_ENTRY\_INFO - VIEW QSYS2.FUNCTION\_INFO - VIEW QSYS2.FUNCTION\_USAGE - VIEW QSYS2.GROUP\_PROFILE\_ENTRIES - VIEW QSYS2.OBJECT\_PRIVILEGES - VIEW QSYS2.SQL\_CHECK\_AUTHORITY - UDF QSYS2.USER\_INFO - VIEW

SYSPROC.SET COLUMN ATTRIBUTE - PROCEDURE

#### **Spool Services**

QSYS2.OUTPUT\_QUEUE\_ENTRIES - VIEW QSYS2.OUTPUT\_QUEUE\_ENTRIES\_BASIC - VIEW QSYS2.OUTPUT\_QUEUE\_ENTRIES - UDTF QSYS2.OUTPUT\_QUEUE\_INFO - VIEW SYSTOOLS.SPOOLED\_FILE\_DATA - UDTF

#### **Storage Services**

QSYS2.ASP\_INFO - VIEW
QSYS2.ASP\_JOB\_INFO - VIEW
QSYS2.ASP\_VARY\_INFO - VIEW
QSYS2.MEDIA\_LIBRARY\_INFO - VIEW
QSYS2.SYSDISKSTAT - VIEW
QSYS2.SYSTMPSTG - VIEW
QSYS2.USER\_STORAGE - VIEW

#### **Journal Services**

QSYS2.DISPLAY\_JOURNAL - UDTF QSYS2.JOURNAL\_INFO - VIEW

#### **Java Services**

QSYS2.JVM\_INFO - VIEW QSYS2.SET\_JVM - PROCEDURE

#### **Librarian Services**

QSYS2.LIBRARY\_LIST\_INFO - VIEW QSYS2.OBJECT STATISTICS - UDTF

#### **System Health Services**

QSYS2.SYSLIMITS - VIEW QSYS2.SYSLIMTBL - TABLE

http://ibm.biz/Db2foriServices

http://www.ibm.com/developerworks/ibmi/techupdates/db2/landscape

— Added in IBM i 7.4

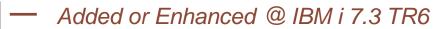

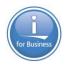

#### IBM® i Services

#### **Product Services**

QSYS2.LICENSE\_INFO - VIEW SYSTOOLS.LICENSE\_EXPIRATION\_CHECK - PROCEDURE

#### **Application Services**

QSYS2.DATA\_AREA\_INFO - UDTF & VIEW
QSYS2.ENVIRONMENT\_VARIABLE\_INFO - VIEW
QSYS2.QCMDEXC - PROCEDURE
QSYS2.SERVICES\_INFO - TABLE
QSYS2.SET\_PASE\_SHELL\_INFO - PROCEDURE
QSYS2.STACK\_INFO - UDTF
SYSTOOLS.SPLIT - UDTF

#### **Communication Services**

QSYS2.ADD\_TIME\_SERVER - PROCEDURE
QSYS2.NETSTAT\_INFO - VIEW
QSYS2.NETSTAT\_INTERFACE\_INFO - VIEW
QSYS2.NETSTAT\_JOB\_INFO - VIEW
QSYS2.NETSTAT\_ROUTE\_INFO - VIEW
QSYS2.REMOVE\_TIME\_SERVER - PROCEDURE
QSYS2.SERVER\_SBS\_ROUTING - VIEW
QSYS2.SET\_SERVER\_SBS\_ROUTING - PROCEDURE
QSYS2.TCPIP\_INFO - VIEW
QSYS2.TIME\_PROTOCOL\_INFO - VIEW
SYSIBMADM.ENV\_SYS\_INFO - VIEW

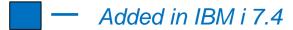

#### — Added or Enhanced @ IBM i 7.3 TR6

#### **Message Handling Services**

QSYS2.HISTORY\_LOG\_INFO - UDTF QSYS2.JOBLOG\_INFO - UDTF QSYS2.MESSAGE\_FILE\_DATA - VIEW QSYS2.MESSAGE\_QUEUE\_INFO - VIEW QSYS2.REPLY\_LIST\_INFO - VIEW

#### **PTF Services**

QSYS2.GROUP\_PTF\_INFO - VIEW QSYS2.PTF\_INFO - VIEW SYSTOOLS.FIRMWARE\_CURRENCY - VIEW SYSTOOLS.GROUP\_PTF\_CURRENCY - VIEW SYSTOOLS.GROUP\_PTF\_DETAILS - VIEW

#### **Work Management Services**

QSYS2.ACTIVE\_JOB\_INFO - UDTF
QSYS2.GET\_JOB\_INFO - UDTF
QSYS2.JOB\_DESCRIPTION\_INFO - VIEW
QSYS2.JOB\_QUEUE\_INFO - UDTF
QSYS2.JOB\_QUEUE\_INFO - VIEW
QSYS2.MEMORY\_POOL - UDTF
QSYS2.MEMORY\_POOL\_INFO - VIEW
QSYS2.OBJECT\_LOCK\_INFO - VIEW
QSYS2.RECORD\_LOCK\_INFO - VIEW
QSYS2.SCHEDULED\_JOB\_INFO - VIEW
QSYS2.SYSTEM\_STATUS - UDTF
QSYS2.SYSTEM\_STATUS\_INFO - VIEW
QSYS2.SYSTEM\_VALUE\_INFO - VIEW

# Accessing IBM i

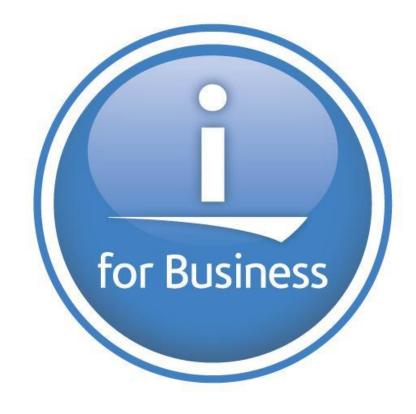

# Access Client Solutions – Strategic Interface

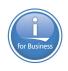

# WHO?

Users

System Management

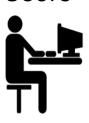

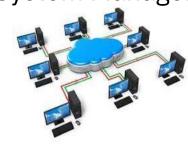

Database Engineer

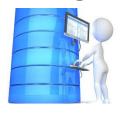

# WHERE?

http://ibm.biz/IBMi ACS

## WHAT?

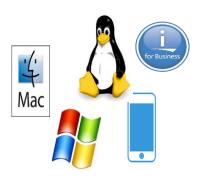

IFS
Spool
Run SQL Scripts
Create Excel Spreadsheets
Schemas
Console

## Gone...

IBM i Access for Windows (5733XE1) End of Life – April 2019

> R.I.P 1995 -2019

## Access Client Solutions – What's New

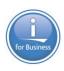

**New Formatter!** 

- It works ©

Syntax Validation

- No extra charge

IASP and DB Connections Remembered

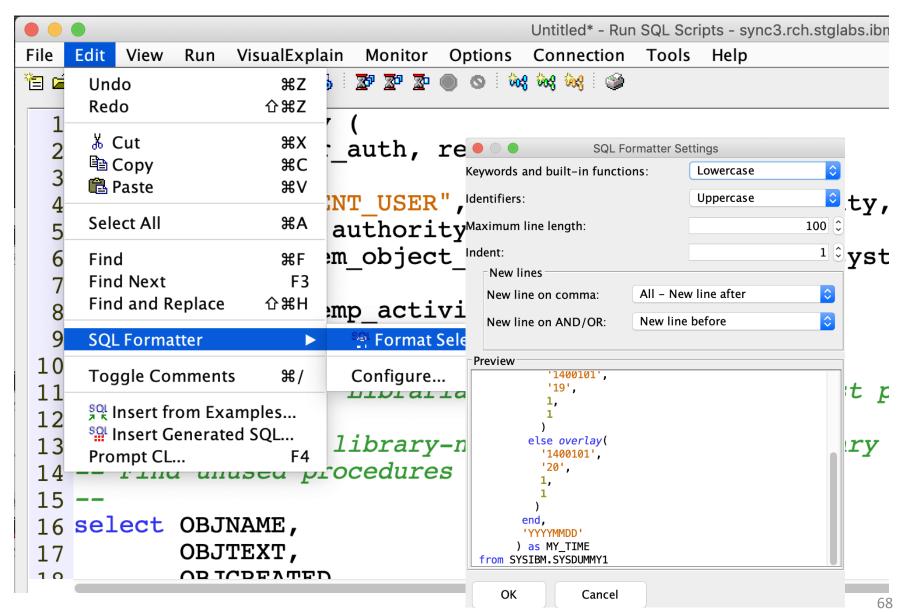

# IBM® i Services – ACS Run SQL Scripts!

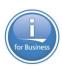

#### **Security Services**

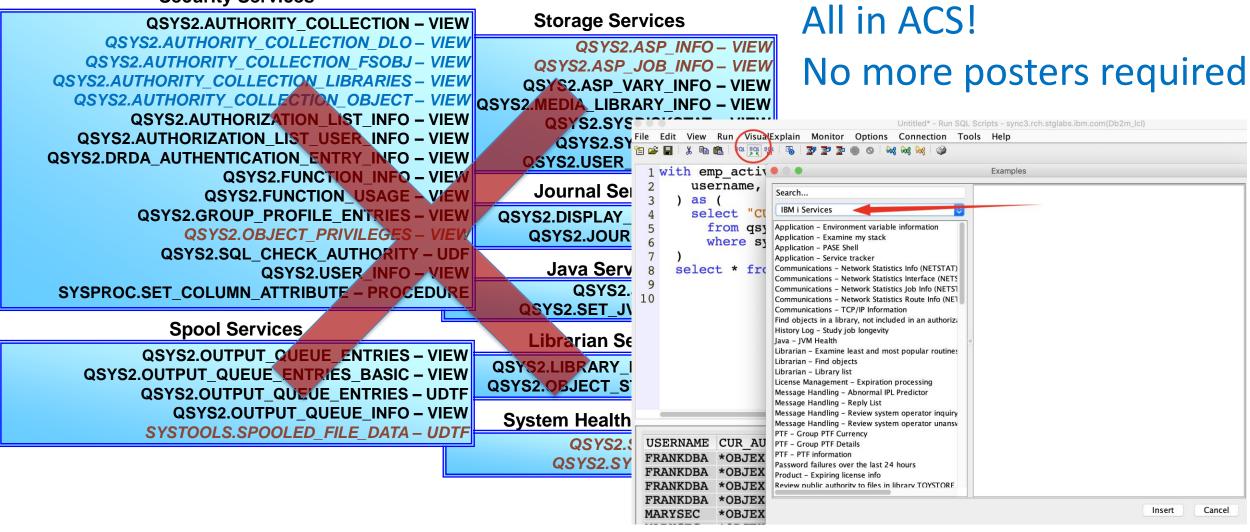

## Access Client Solutions – IFS

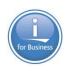

Include - Only bring into the IFS interface the files & directories that match the include value

<u>Filter</u> – Contextual filter of displayed content

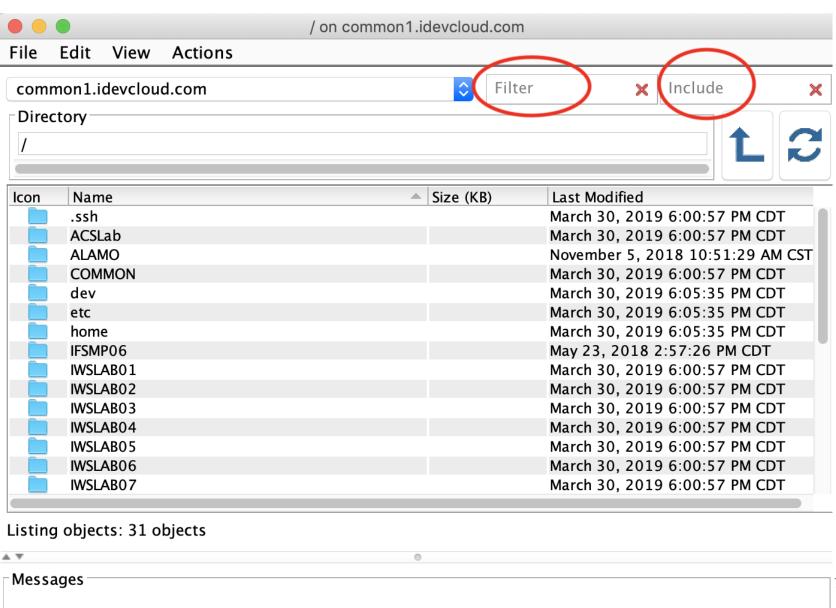

# ACS Version 1.1.8.2 (released 4/24/19)

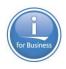

- Updated several times per year (stay current)
- Something for every user
- Database features and much more

# **Download site:**

ibm.biz/IBMi\_ACS

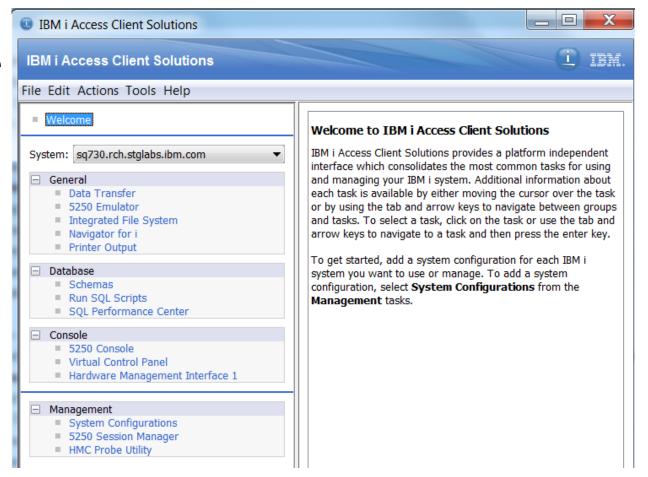

# Db2 Web Query for i

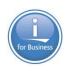

- Integrated IBM i Business Intelligence and Data Warehousing family of products
  - IBM i Licensed Program Products (5733-WQX)
- From Basic Reports to Powerful Interactive Dashboards
- Updated EZ-Install Package for Fast Start
  - NEW reports for the IBM i Systems Administrator
    - System Limits; Track File/Temp Storage Size Growth; Display Journal Info;
    - Cross System Reports: PTF Currency, CPU Utilization;
       System Status
  - GA May 2019 To Request EZ-Install:
    - Send email to <u>QU2@us.ibm.com</u> and include name, company name, and serial number of your system

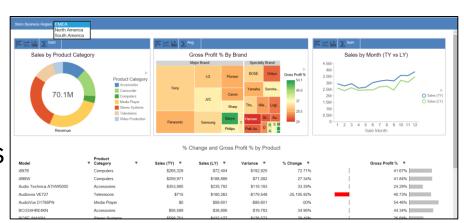

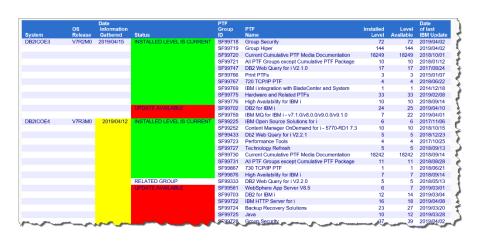

Learn more at <a href="mailto:ibm.biz/db2webqueryi">ibm.biz/db2webqueryi</a>
& db2webqueryi.blogspot.com

# Db2 Web Query for i - System and Security Management

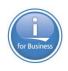

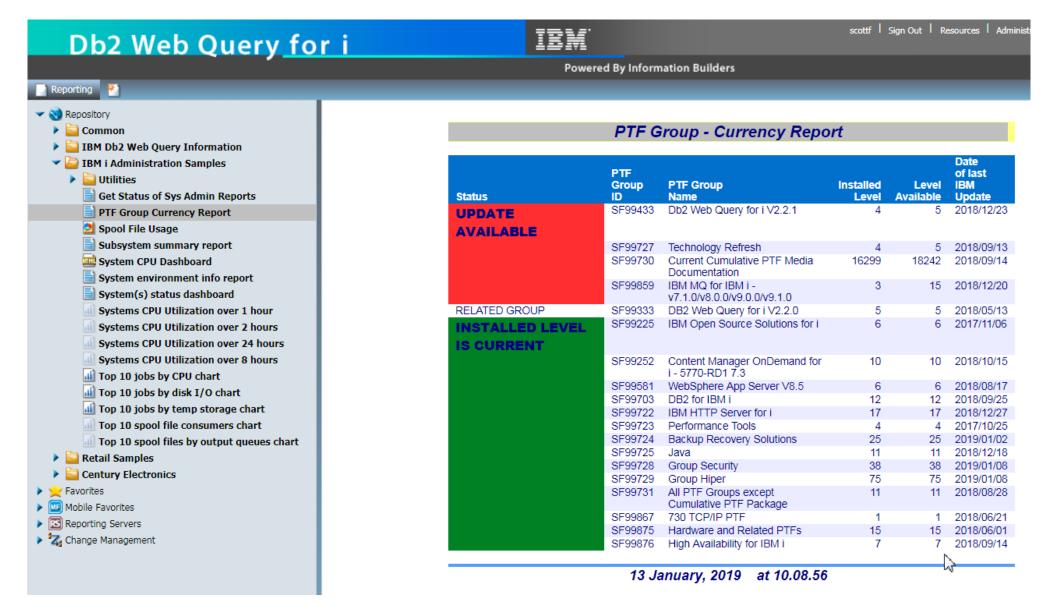

# **Integrated Capabilities**

IBM i 7.4

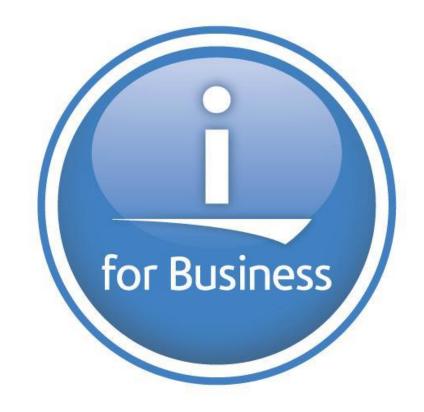

### Workload groups before 7.4

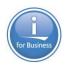

- Prior to 7.4, configure by Subsystem only (CRTSBSD, CHGSBSD)
- Every job in the subsystem runs in same group
- Must split workloads into separate subsystems for each workload group

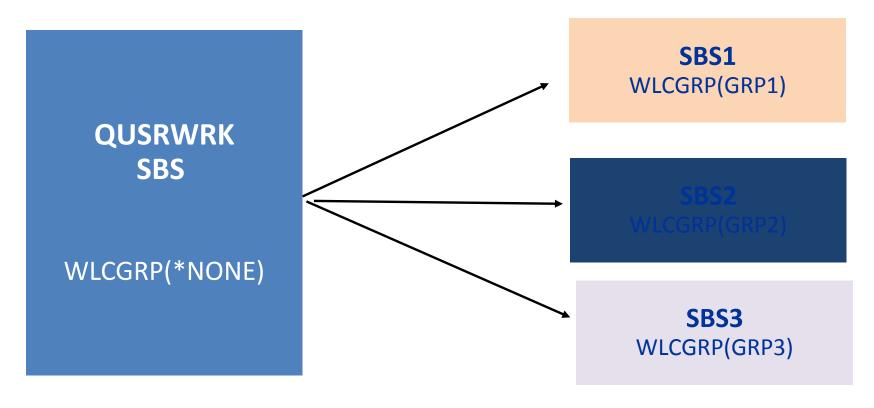

## Workload groups on JOBD in 7.4

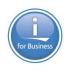

- Configure by Job description CRTJOBD, CHGJOBD
- Workloads can now run in different groups within same subsystem

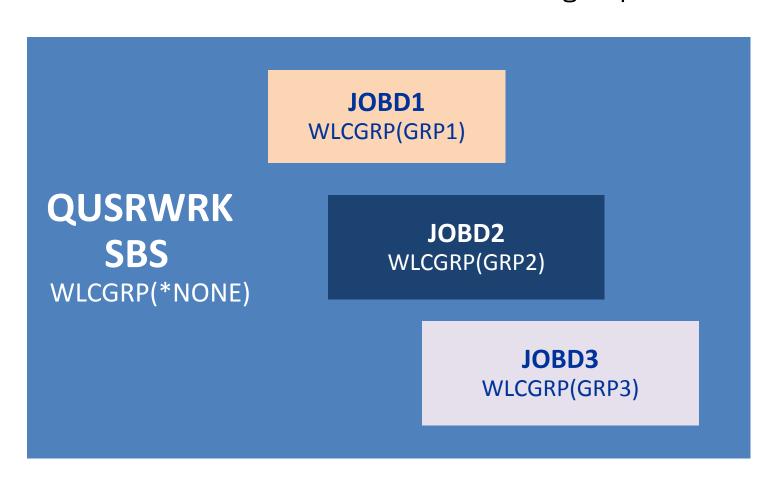

Easy to set up, just create a group and then CHGJOBD to use the workload group.

No need to restart the subsystem!

### Increased LUN Sizes for IBM i 7.4

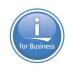

- 4096-byte block size LUNs
- IBM FlashSystems 900
- Can now be larger than 2 TB
- Can go up to 16 TB in size

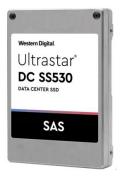

- 4160-byte block size LUNs
- Internal disk or VSCSIattached
- Can now be larger than 4 TB
- New 7.45 TB SSDs available in May 2019
  - ESJF (Gen3 for System Unit slots)
  - ESJ7 (Gen2 for #ESLS SAS Storage enclosure)

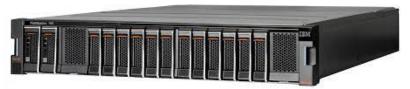

# ILE compiler updates in 7.4: CL

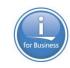

- Supports building CLLE program and CL command from IFS source file
  - Supports both absolute and relative IFS path name
  - SRCSTMF parameter is added for
    - Create command (CRMCMD)
    - Create CL Module (CRTCLMOD)
    - Create Bound CL Program (CRTBNDCL)
  - INCDIR parameter is added for
    - Include CL source (INCLUDE)
  - Also available in 7.3 via PTF SI67337, SI67358
- New built-in function %PARMS for CLLE program

### **Examples:**

1. Create CLLE program from IFS source file CRTBNDCL PGM(TEST/HELLO)

```
SRCSTMF('/tmp/examples/hello.clle')
```

```
PGM PARM(&NAME)

DCL &NAME *CHAR 10

SNDPGMMSG MSG('HELLO, ' *CAT &NAME)

ENDPGM
```

2. Create CL command from IFS source file

```
CRTCMD CMD(TEST/HELLO) PGM(TEST/HELLO)
```

```
SRCSTMF('hello.cmd')
```

```
CMD1: CMD PROMPT('HELLO')

PARM KWD(NAME) TYPE(*CHAR) LEN(10) MIN(1) +

PROMPT('Your Name')
```

3. New %PARMS built-in

```
PGM PARM(&mbr1)

DCL VAR(&mbr1) TYPE(*CHAR) LEN(10)

DCL VAR(&num) TYPE(*INT) LEN(2) VALUE(0)

CHGVAR VAR(&num) VALUE(%PARMS())

SNDPGMMSG MSG('%PARMS: ' *CAT %CHAR(&num))

ENDPGM
```

# IBM i Cores/Partition – SMT – Threads

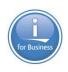

| Processor | Limit                                       | IBM i 7.1              | IBM i 7.2 | IBM i 7.3               | IBM i 7.4               |
|-----------|---------------------------------------------|------------------------|-----------|-------------------------|-------------------------|
| POWER7    | Max Cores/Partition (Lab Services RPQ only) | 64 (SMT4)              | 96 (SMT4) | 96 (SMT4)               |                         |
| POWER7    | Max Threads                                 | 256                    | 384       | 384                     |                         |
| POWER8    | Max Cores/Partition (Lab Services RPQ only) | 64 (SMT4)<br>32 (SMT8) | 96 (SMT8) | 192 (SMT4)<br>96 (SMT8) | 192 (SMT4)<br>96 (SMT8) |
| POWER8    | Max Threads                                 | 256                    | 768       | 768                     | 768                     |
| POWER9    | Max Cores/Partition (Lab Services RPQ only) |                        | 96 (SMT8) | 192 (SMT4)<br>96 (SMT8) | 192 (SMT8)              |
| POWER9    | Max Threads                                 |                        | 768       | 768                     | 1536                    |

### Limits – Disk Arms and Max LUN size

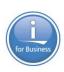

|                                                                                                    | IBM i 7.1                     | IBM i 7.2 | IBM i 7.3 | IBM i 7.4 |
|----------------------------------------------------------------------------------------------------|-------------------------------|-----------|-----------|-----------|
| Disk arms in all <b>basic auxiliary storage pools</b> (ASPs 1 – 32), per partition                                                                                                    | 2047                          | 2047      | 2047      | 3999      |
| Disk arms in all <b>independent auxiliary storage pools</b> (iASPs 33 – 255) in all nodes in a cluster                                                                                 | 2047                          | 2047      | 2047      | 5999      |
| Maximum combined number of disk arms and redundant connections to disk units (i.e., maximum number of disk paths)                                                                      | 2800                          | 35,600    | 35,600    | 35,600    |
| <ul> <li>512/520 byte block size LUNs (Note 1):</li> <li>5xx block SAS disks (internal or vSCSI attached)</li> <li>DS8000 LUNs</li> <li>IBM Storwize LUNs</li> <li>SVC LUNs</li> </ul> | 1.2 TB<br>or 2 TB<br>(Note 2) | 2 TB      | 2 TB      | 2 TB      |
| <ul><li>4160 byte block size LUNs (Note 1):</li><li>4K block SAS disks (internal or vSCSI attached)</li></ul>                                                                          | 2 TB                          | 4 TB      | 4 TB      | 16 TB     |
| <ul> <li>4096 byte block size LUNs (Note 1):</li> <li>4K block SAS disks (vSCSI attached)</li> <li>FlashSystems LUNs</li> </ul>                                                        | N/A                           | 2 TB      | 2 TB      | 16 TB     |

Note 1 – Actual limit is one block short of the max shown in the table.

Note 2 – For IBM i 7.1 the load source max is up to 1.2 TB. Other LUNs can be up to 2 TB.

# IBM i System Support

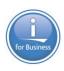

| Servers                                                                                              | IBM i 7.2 | IBM i 7.3 | IBM i 7.4                |
|----------------------------------------------------------------------------------------------------|-----------|-----------|--------------------------|
| POWER9 S914, S922 (VIOS only), H922 (VIOS only), S924, H924, E980                                    | •         | <b>✓</b>  |                          |
| POWER8 \$812, \$814, \$822 (VIOS only), \$824, E870, E870C, E880, E880C                              |           |           |                          |
| POWER7/7+<br>710, 720, 730, 740, 750, 760, 770, 780, 795                                             | <b>✓</b>  | <b>✓</b>  |                          |
| POWER7 BladeCenter PS700/701/702/703/704 (all VIOS only) POWER7/7+ Flex p260/270/460 (all VIOS only) |           |           |                          |
| POWER6+ 520, 550, 560, 570, JS23/43 (VIOS only) POWER6 520, 550, 570, 595, JS12/22 (VIOS only)       | 1         |           | Current as of 2019-04-23 |

<sup>1 –</sup> no IOP or HSL support

# **Cloud Options**

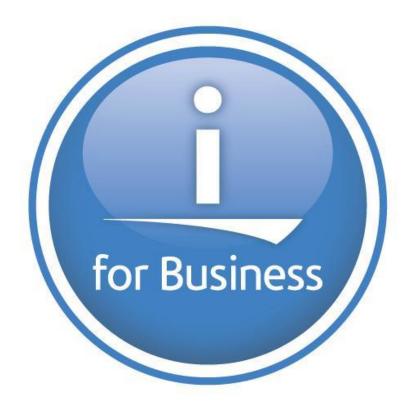

### IBM i & IBM Cloud

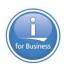

# IBM POWER9 on IBM Cloud: More Choice and Flexibility, On-Premise and Off

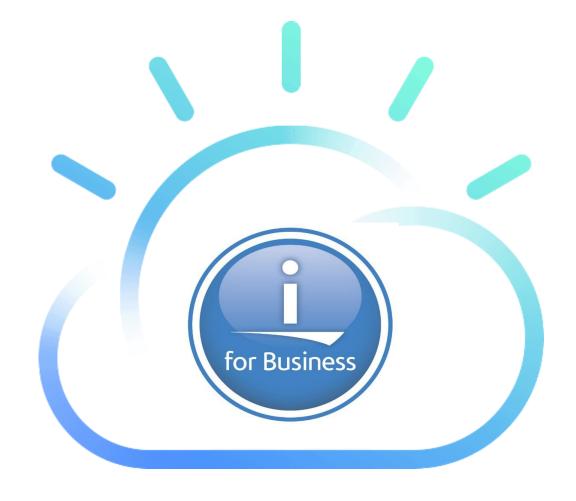

https://www.ibm.com/blogs/bluemix/2019/02/ibm-power9-on-ibm-cloud/

### IBM i & IBM Cloud

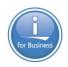

With IBM i access in the IBM Cloud:

- 1) **Reach** new markets with the global IBM Cloud data center footprint
- 2) **Enable** their core applications in the cloud without migration disruption
- 3) **Leverage** our leadership in cloud-native services
- 4) **Rely** on our built-in security for highly sensitive, compliance-heavy data

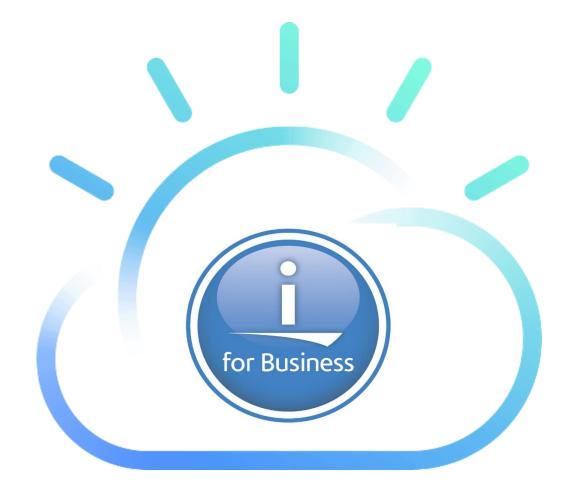

https://www.ibm.com/blogs/bluemix/2019/02/ibm-power9-on-ibm-cloud/

# IBM Cloud Storage Solutions (<u>5733ICC</u>)

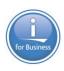

- Today
  - Tape Drives
  - Tapes are then shipped to offsite location
  - Disaster Recovery
  - Tapes need to be shipped back

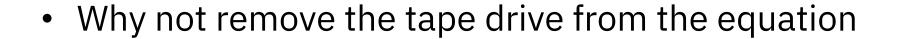

Send the backup 'directly' to an off site location

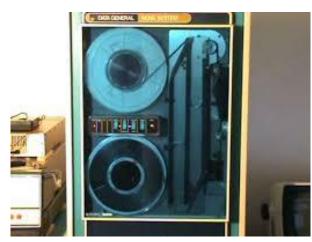

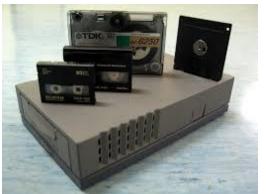

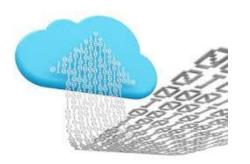

# IBM Cloud Storage Solutions for i (5733ICC)

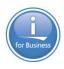

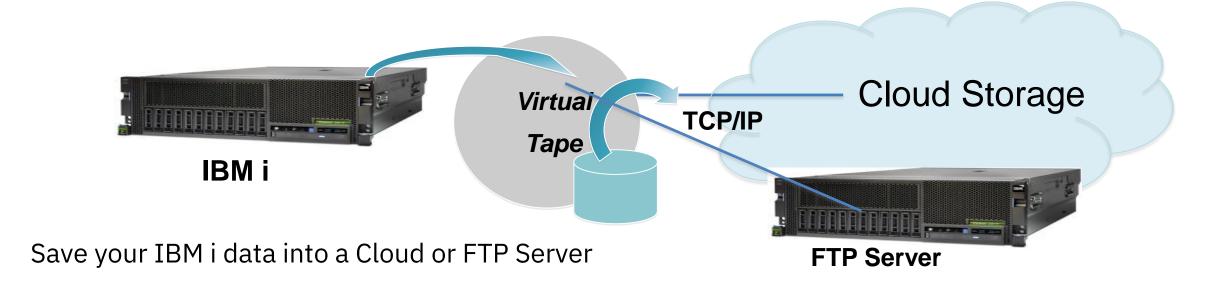

- Two modes
  - 1. BRMS to Cloud for backup operations
  - 2. GUI dashboard for storing files in the Cloud (think of BOX-like usage cases)

http://www.ibm.com/support/knowledgecenter/ssw\_ibm\_i\_73/icc/topics/iccuoverview.htm

# ... and More!

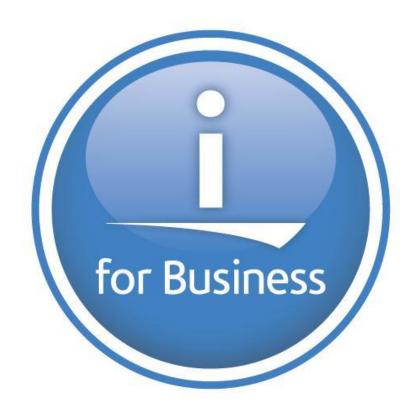

### Domino V10.0.1 for i

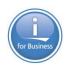

- Released on Feb 5, including Traveler V10.0.1
- Supports IBM i 7.2 and later releases
- Product ID: 5733D10, first release to support double digit VRM, please use 100001 when vvrrmm format VRM is required
- A significant release, including
  - Automatic Notes client updates
  - MarvelClient Essentials for IBM Notes Management solution
  - Publishing statistics to external services
  - Larger database(256GB) and folders
  - Apache Tika conversion filter for attachments searches
  - Features that save your time, such as Indexing/clusters/database replicas management
  - ...

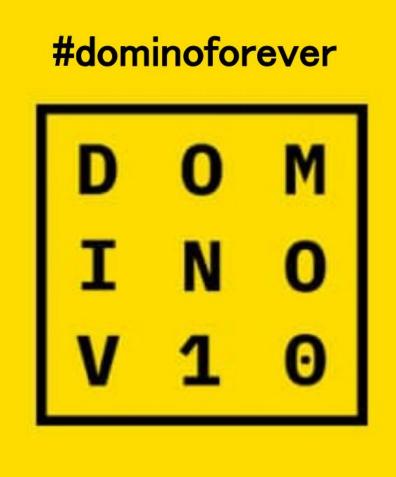

### ... and More Innovations!

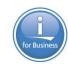

- PowerHA
- IFS
- Apache 2.4.36
- SMTP
- Service Tools
- System Limits
- More Cores & Threads per partition
- LUN Sizes
- ...

## Important Dates and Links

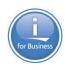

- IBM i 7.3 TR6 and IBM i 7.4 Announce: April 23, 2019
  - Books updated in IBM Knowledge Center
  - Enhancement fact pages added to the IBM i Technology Updates wiki
- IBM i 7.3 TR6 GA: May 10, 2019
- IBM i 7.4 GA: June 21, 2019
- Enhancement Landing pages...

http://www.ibm.com/developerworks/ibmi/techupdates/i73-TR6

and

http://www.ibm.com/developerworks/ibmi/techupdates/i74

IBM i 7.2 → No further enhancements

### More Details at COMMON Events

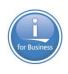

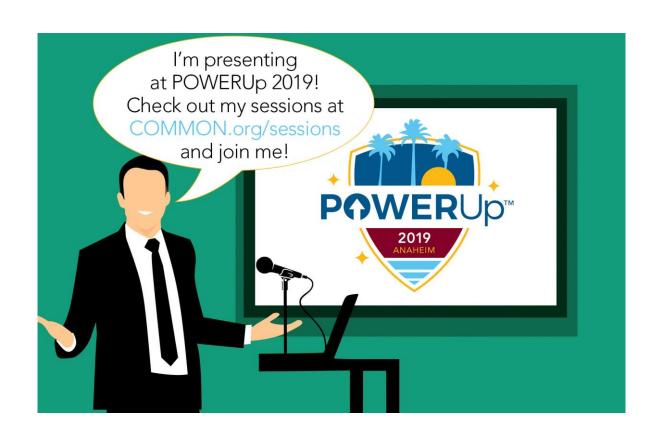

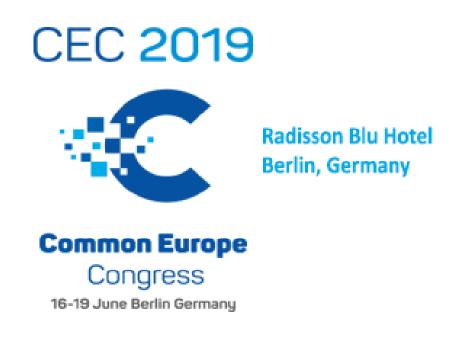

IBM i 7.4 will be covered extensively at the COMMON conferences.

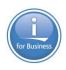

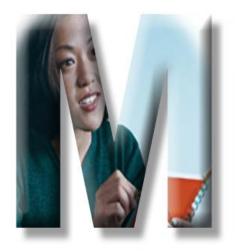

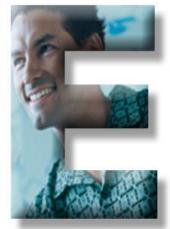

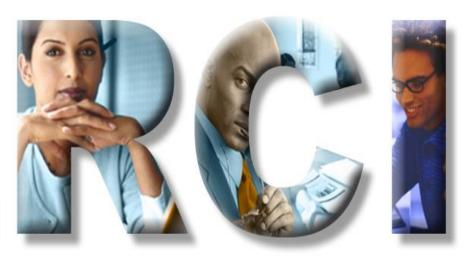

92